**Matti Aleksanteri Eskelinen**

# **Regularisaatio vahvojen gravitaatiolinssien inversiossa**

Fysiikan pro gradu -tutkielma

26. kesäkuuta 2015

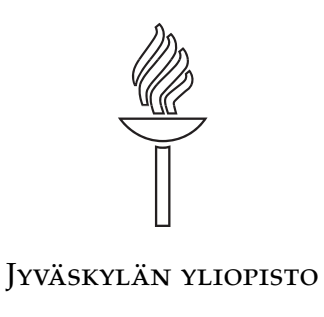

Fysiikan laitos

**Tekijä:** Matti Aleksanteri Eskelinen

**Yhteystiedot:** matti.a.eskelinen@student.jyu.fi

**Ohjaajat:** Jussi Timonen ja Kimmo Kainulainen

**Työn nimi:** Regularisaatio vahvojen gravitaatiolinssien inversiossa

**Title in English:** Regularization in the inversion of strong gravitational lenses

**Työ:** Pro gradu -tutkielma

#### **Suuntautumisvaihtoehto:** Teoreettinen fysiikka

**Sivumäärä:** 61+10

**Tiivistelmä:** Massiivisten galaksien gravitaatio aiheuttaa vääristymän teleskoopilla havaittavaan kuvaan muuttamalla galaksin takaa saapuvan valon reittiä. Niin kutsutuissa vahvoissa gravitaatiolinsseissä voi linssinä toimiva galaksi tuottaa kuvaan sen takana olevasta galaksista useita näyttäviä kaaria. Linssinä toimineen galaksin massa ja linssiytyneen galaksin alkuperäinen muoto voidaan tällöin laskennallisesti selvittää, ja näin saada tietoa linssigalaksin massan ja teleskoopilla suoraan havaitun valon määrän suhteesta. Tämän lähtökohtaisesti huonosti määritellyn inversio-ongelman laskennallinen ratkaiseminen vaatii kuitenkin ongelman uudelleenmäärittelyä eli regularisaatiota. Ongelman ratkaisemiseen kehitetyt menetelmät perustuvat yleensä epälineaariseen optimointiin ja hyödyntävät toisistaan eroavia regularisaatiostrategioita. Tässä työssä tutkin simuloitujen galaksien avulla, suosivatko Tikhonov-, kokonaisvariaatio- ja maksimientropiaregularisaatio tietynlaisia ratkaisuja. Työtä varten toteutin simulointiin soveltuvan ohjelmistokokonaisuuden käyttäen numeriikkaan harvemmin käytettyä Haskell-ohjelmointikieltä. Tehdyt simulaatiot vahvistavat aiemmin tunnetun sileyttä optimoivien regularisaatiomenetelmien käytöksen, joka suosii yleisesti matalan keskeiskonsentraation omaavia galakseja. Regularisaatiomenetelmien välillä ei havaittu merkittäviä eroja tutkituissa parametriavaruuksien osissa käytetyillä keskeissymmetrisillä galaksimalleilla.

**Avainsanat:** gravitaatiolinssi, laskennallinen inversio, regularisaatio, Haskell

**Abstract:** The gravitation of massive galaxies causes a distortion of the images detected by telescopes by deflecting the light passing by the galaxy. So called strong gravitational lenses can cause a single background galaxy to appear as multiple arcs in the image. When this happens, the mass of the lens galaxy and the original shape of the background galaxy may be computed numerically, allowing information of the mass-to-light ratio of the lens galaxy to be inferred using the telescope data of the luminosity of the galaxy. However, this inverse problem is ill-posed, and needs to be made well-posed i.e. regularized in order to find a solution. The methods developed for the problem are usually based on nonlinear optimization and employ different regularization strategies. In this work I study the possible biases of Tikhonov, total variation and maximum entropy methods using simulated galaxies. For the work I implemented a software compilation capable of simulating the galaxies using the Haskell programming language, which is rarely used in numerical work. The simulations confirm the known smoothing effect of the regularizations, which causes them to prefer less centrally concentrated galaxies. No significant differences between the regularizations were observed in the parameter spaces of the studied centrally symmetric galaxy models.

**Keywords:** gravitational lensing, computational inversion, regularization, Haskell

# **Kuviot**

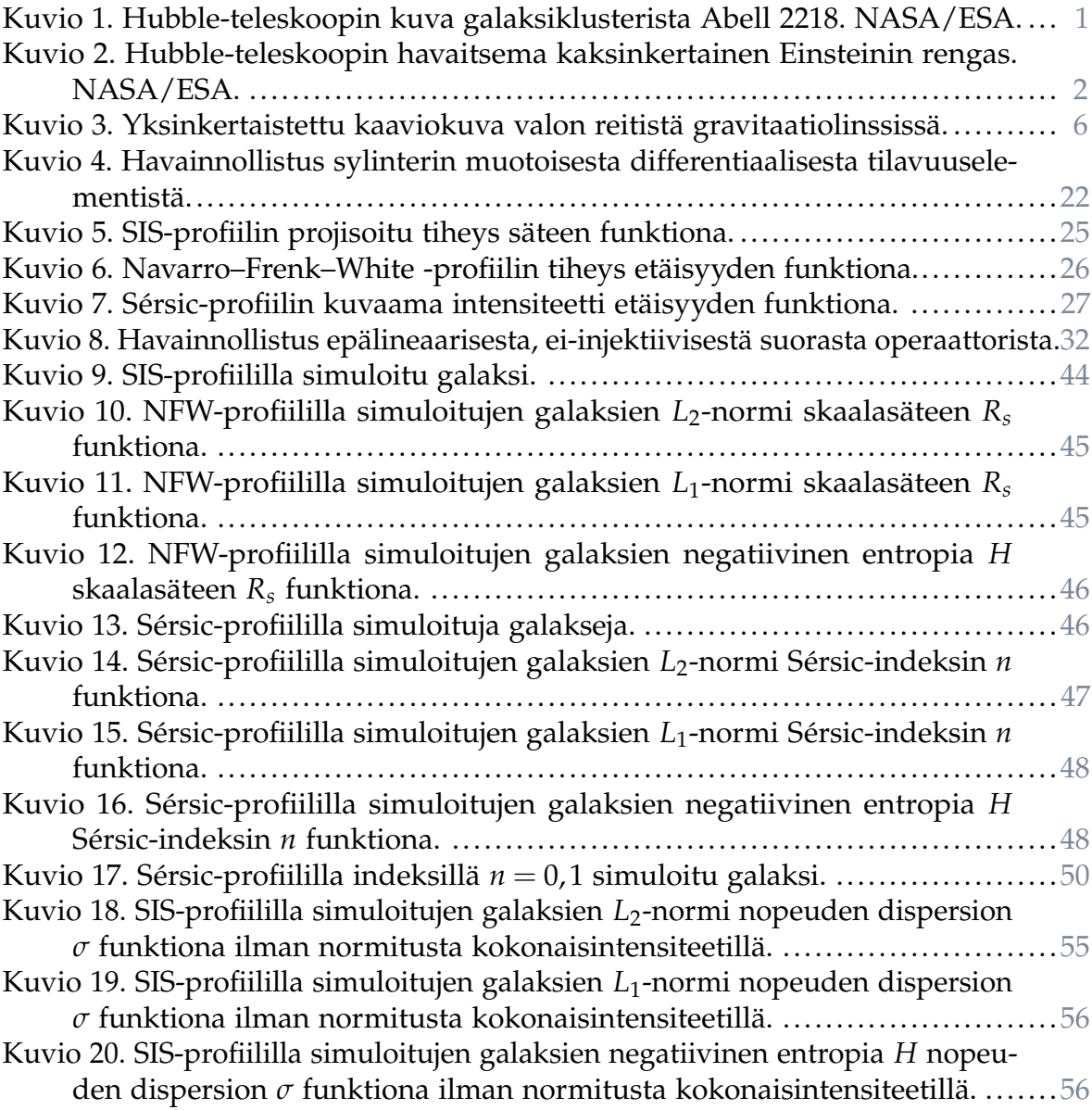

# **Taulukot**

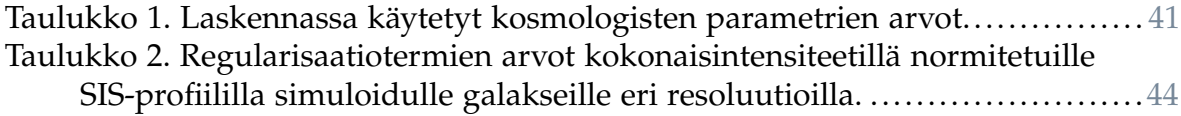

# Sisältö

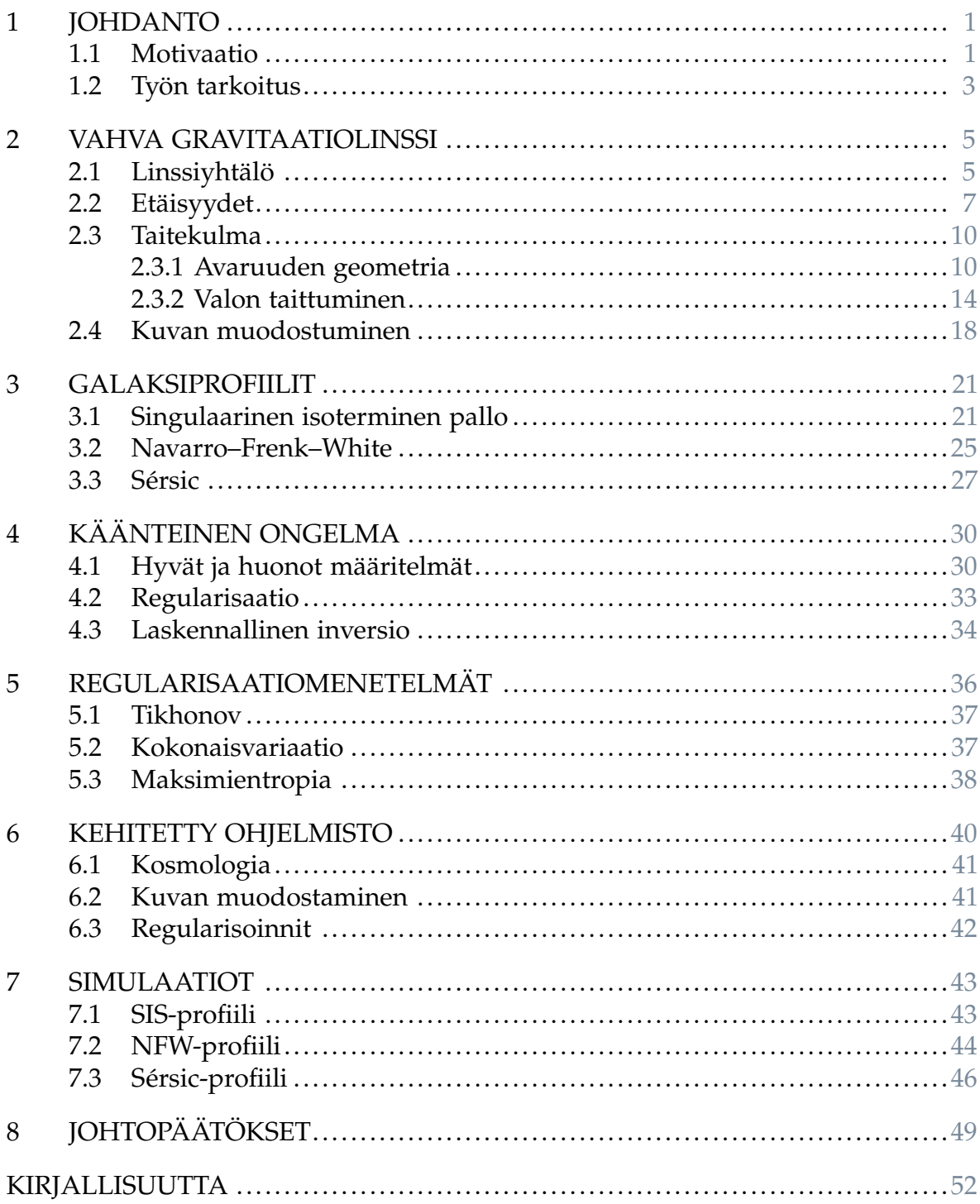

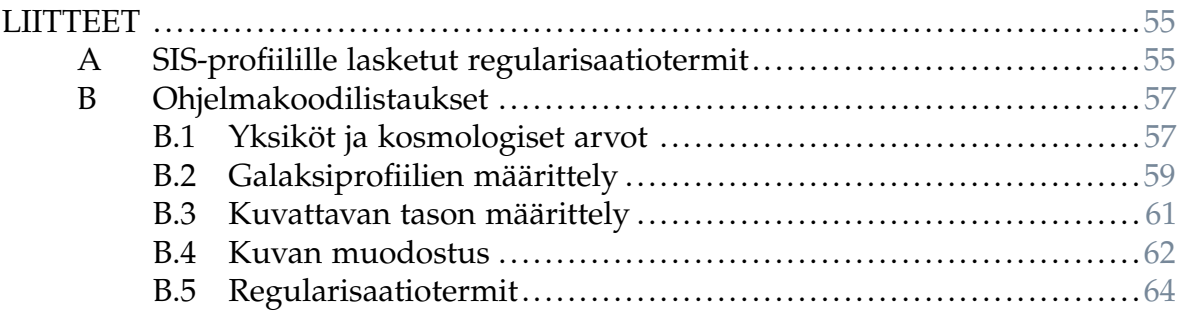

# <span id="page-7-1"></span>**1 Johdanto**

#### <span id="page-7-2"></span>**1.1 Motivaatio**

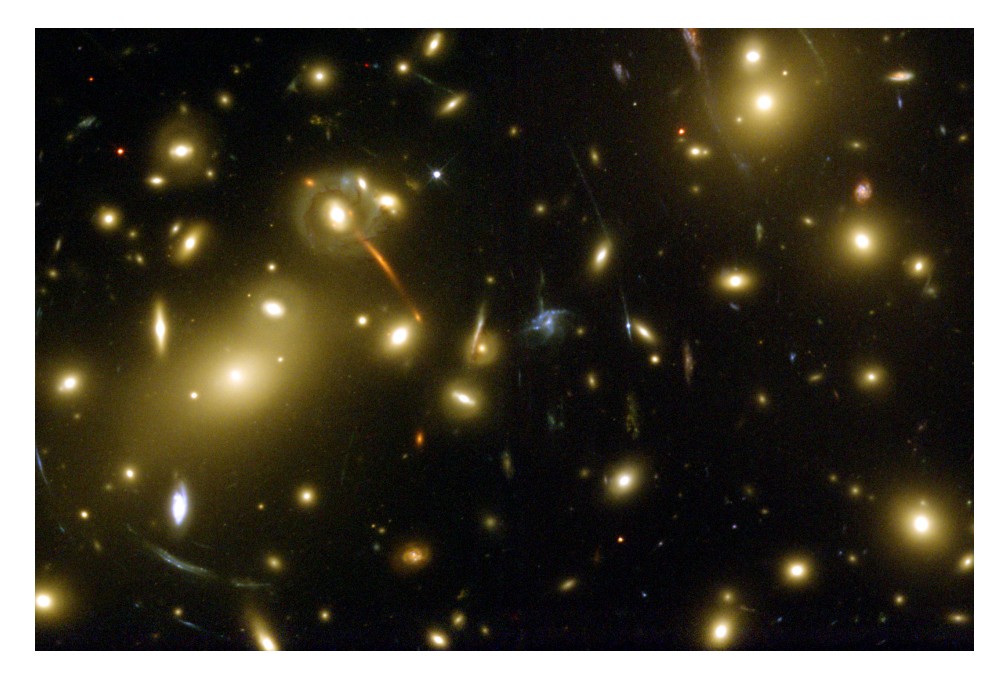

Kuvio 1. Hubble-teleskoopin kuva galaksiklusterista Abell 2218. NASA/ESA.

<span id="page-7-0"></span>Gravitaatiolinssillä viitataan painovoiman eli gravitaation aiheuttamaa ilmiöön, jossa massallisen kappaleen ohi kulkevat valonsäteet muuttavat reittiään, vastaavasti kuin lasista tehty linssi muuttaa sen läpi kulkevien valonsäteiden reittiä. Gravitaation aiheuttaman valon taittumisen ennusti ensimmäisenä Johann Georg von Soldner jo vuonna 1801 käyttäen apunaan Newtonin teoriaa painovoimasta. Senaikaiset mittalaitteet eivät kuitenkaan olleet tarpeeksi tarkkoja, jotta ennustettu neljästuhannesosa-asteen kulman muutos olisi ollut havaittavissa. Näin ensimmäisiä havaintoja saatiin odottaa vuoteen 1919, kun auringonpimennyksen aikana otetut valokuvat paljastivat auringon kehän vieressä olleiden tähtien liikkuneen suhteessa niiden sijaintiin auringon ollessa kauempana taivaalla. Havaittu valon taittumiskulma oli kuitenkin kaksinkertainen verrattuna Soldnerin laskemaan ennusteeseen, mutta vastasi sen sijaan Einsteinin yleisen suhteellisuusteorian tuloksia ja näin tuotti ensimmäisen kokeellisen varmistuksen yleiselle suhteellisuusteorialle. [\[1\]](#page-58-1)

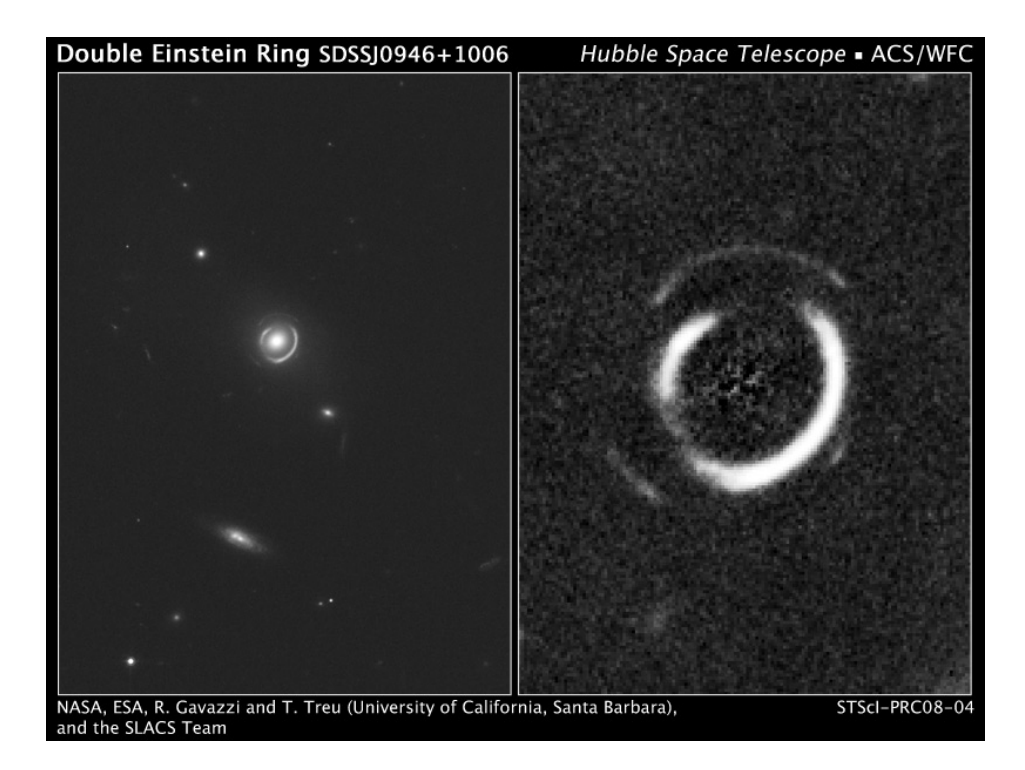

Kuvio 2. Hubble-teleskoopin havaitsema kaksinkertainen Einsteinin rengas. NA-SA/ESA.

<span id="page-8-0"></span>Nykytietämyksen mukaan taivaalla näkemämme galaksit koostuvat tähtijärjestelmien ja tähtienvälisen kaasun lisäksi myös pimeäksi aineeksi kutsutusta, vain gravitaation kautta vuorovaikuttavasta aineesta. Nimensä mukaisesti pimeä aine ei ole havainnoitavissa suoraan teleskoopeilla, sillä se ei vuorovaikuta sähkömagneettisen säteilyn kanssa. Sen olemassaolo voidaan kuitenkin päätellä epäsuorasti havainnoimalla sen gravitaation kautta tapahtuvaa vaikutusta näkyvään aineeseen ja sähkömagneettiseen säteilyyn.

Ideana pimeän aineen havainnoinnissa tätä kautta on tarkastella teleskooppikuvia, joissa on havaittavissa gravitaation aiheuttamaa linssiytymistä. Suurimassaiset galaksit ja galaksiryppäät taittavat ohikulkevan valon reittiä merkittävästi, jolloin sopivasti tämän linssin takana sijaitsevista galakseista saamamme kuva on vahvasti vääristynyt. Usein taustan galaksit vääristyvät kaariksi, kuten kuvassa [1,](#page-7-0) tai jopa kokonaiseksi renkaaksi, kuten kuvassa [2.](#page-8-0) Tämä vääristyminen riippuu vain ja ainoastaan linssinä toimineen galaksin massasta tavalla, joka mahdollistaa linssin massajakauman selvittämisen laskennallisin menetelmin. Linssinä toimineen galaksin tai galaksiryppään näkyvä aine on yleensä suoraan havainnoitavissa, jolloin on mahdollista verrata laskettua massajakaumaa tähän havaintoon. Ero näkyvän aineen ja linssiytymistä aiheuttaneen massan jakaumassa kertoo tällöin pimeän aineen jakauman linssissä.

Massajakauman laskennallinen ratkaiseminen teleskoopilla tehdyistä havainnoista on niin kutsuttu inversio-ongelma. Sana inversio viittaa ongelman kääntämiseen: Pystymme ratkaisemaan suoran ongelman – tuottamaan havaitsemamme kuvan, kun tunnemme sekä kohteen että linssin – ja haluamme ratkaista käänteisen ongelman, eli päätellä havaitsemastamme kuvasta, millaisia linssi- ja kohdegalaksien on täytynyt olla. Kun sekä linssin että kohteen tarkka muoto on tuntematon, on ongelma lähtökohtaisesti huonosti määritelty, sillä useat erilaiset linssin ja kohteen yhdistelmät voivat tuottaa havaitsemamme kuvan. Galaksien monihiukkassimulaatioista ja muiden galaksien teleskooppihavainnoista voidaan kuitenkin tehdä oletuksia tarkasteltavien järjestelmien massajakaumista. Nämä oletukset voidaan sisällyttää laskennalliseen ratkaisuun esimerkiksi kuvaamalla linssin massajakaumaa tai kohteen intensiteettijakaumaa yksinkertaistetulla parametrisoidulla mallilla, jolloin etsittävän ratkaisun vapausasteiden määrä pienenee huomattavasti. Vaihtoehtoinen tapa tehdä ongelmasta hyvin määritelty on kehittää ratkaisualgoritmiin niin kutsuttu regularisaatiostrategia ja sen avulla pyrkiä löytämään oikea ratkaisu moniulotteisesta parametriavaruudesta. Tällöin oletuksia ratkaisun luonteesta voidaan tehdä vähemmän, mutta regularisaatiostrategian valinta voi vaikuttaa löydettyyn saatavaan ratkaisuun.

#### <span id="page-9-0"></span>**1.2 Työn tarkoitus**

Tässä työssä pyritään selvittämään, miten eri regularisaatiomenetelmät käyttäytyvät erilaisille galakseille. Koska inversiomenetelmän tuottama tulos riippuu regularisaation lisäksi muista käytetyistä menetelmistä, regularisaation vaikutus täytyy jollain tavalla pyrkiä eriyttämään. Tämän vuoksi regularisaatioiden vaikutusta pyritään tutkimaan suoraan laskemalla regularisaatiotermien arvot erilaisille galakseille. Koska havaittujen galaksien laajamittainen läpikäyminen on tämän työn laajuuden

ulkopuolella, erilaisten galaksihavaintojen sijaan regularisaatioita tutkitaan käyttäen simuloituja galakseja, jotka muodostetaan alalla yleisesti käytettyjä keskeissymmetrisiä galaksimalleja käyttäen. Olennainen tutkimuksen kohde on tällöin, missä regularisaation määrittävän funktion ääriarvot sijaitsevat. Ongelmakentän laajuuden vuoksi suurin osa työstä keskittyy teoriaan, ja simulaatioilla pyritään antamaan alustava silmäys erilaisiin tilanteisiin käytännössä.

Linssiytymisen fysikaalisten perusteiden ja erityisesti linssiyhtälön ymmärtämiseksi johdetaan luvussa [2](#page-11-0) gravitaation vaikutus valon taipumiseen suhteellisuusteorian ja lineaarisen perturbaatioteorian avulla ja muodostetaan linssiä kuvaava *linssiyhtälö* niin kutsutun ohuen linssin approksimaation avulla. Luvussa [3](#page-27-0) esitellään yleisimpiä galaksien ja pimeän aineen massajakaumien mallinnukseen käytettyjä malleja, joita myöhemmin käytetään galaksien simulointiin.

Toinen ongelman ymmärtämiseen vaadittava teoriaosuus liittyy inversio-ongelmiin ja niiden laskennalliseen ratkaisemiseen. Luvussa [4](#page-36-0) käydään läpi lyhyesti inversioongelmien yleistä matemaattista pohjaa ja selvitetään, miksi regularisaatio on tärkeää laskennallisen ratkaisemisen kannalta. Tutkittavat gravitaatiolinssien ongelmaan soveltuvat regularisaatiomenetelmät esitellään lyhyesti luvussa [5.](#page-42-0) Luvussa [6](#page-46-0) käydään läpi työtä varten toteutun ohjelmiston toteutus, jonka jälkeen luvussa [7](#page-49-0) esitellään sen tuottamat galaksien simulaatiot. Luvussa [8](#page-55-0) käsitellään regularisaatioiden käytöstä ja sen merkitystä, ja keskustellaan ohjelmiston ja tutkimuksen jatkosta.

## <span id="page-11-0"></span>**2 Vahva gravitaatiolinssi**

Gravitaation taivaalta tulevaan valoon aiheuttamat vääristymät jaotellaan perinteisesti vahvaan sekä heikkoon linssiytymiseen. Näiden välillä ei ole fysikaalista eroa, vaan erottelu liittyy yhtäältä erilaisia analyyttisia työkaluja vaativiin tilanteisiin, toisaalta ilmiön kvalitatiiviseen muutokseen ihmisen havaitsemana. Eräänlainen rajapyykki on kuvien määrä; Mikäli linssi muodostaa yksittäisestä taustan kohteesta useampia kuvia, on kyseessä vahva linssiytyminen (eng. *strong lensing*), ja yhden kuvan tapauksessa heikko linssiytyminen (eng. *weak lensing*). Puhtaasti heikon linssiytymisen aiheuttamat vääristymät ovat pieniä, ja niistä saatava tieto on luonteeltaan tilastollista. Vahvat linssit sen sijaan vääristävät taustan kohteita voimakkaasti, ja voivat ääritapauksena muodostaa niin kutsuttuja *Einsteinin renkaita*, joissa linssin läpi näkyvä kohde on vääristynyt kehäksi linssin ympärille. Useiden kuvien muodostuminen sekä linssiytymisen luonne tarkoittavat, että vahvojen linssien tuottamat kuvat antavat suhteessa heikkoihin paljon enemmän tietoa linssiyttävän kohteen rakenteesta. Rakenteen selvittämiseksi meidän täytyy kuitenkin pystyä kuvailemaan gravitaation vaikutus valon kulkuun tilanteen vaatimalla tarkkuudella.

#### <span id="page-11-1"></span>**2.1 Linssiyhtälö**

Matkallaan havaittavaksemme kaukaisten galaksien valo kulkee vaihtelevalla tiheydellä massaa sisältävän avaruuden läpi. Vahvan linssiytymisen tapauksessa tämä tarkoittaa erityisesti valon tielle osunutta galaksia tai galaksijoukkoa, jonka painovoima riittää muuttamaan valon suuntaa merkittävästi. Yleisessä tilanteessa valon polun tarkka selvittäminen vaatii sekä teoreettisesti että laskennallisesti raskasta matemaattista koneistoa. Onneksi useimmissa käytännön tilanteissa voimme kuitenkin yksinkertaistaa tilannetta ottamalla huomioon, että suurin osa valon taipumisesta tapahtuu kyseessä oleviin välimatkoihin nähden todella pienen etäisyyden aikana. Tämä johtaa niin sanottuun ohuen linssin approksimaatioon (*thin lens approximation*), jossa linssiytymistä aiheuttava massa projisoidaan kohteen ja havaitsijan välissä sijaitsevaan valon kulkusuuntaa vastaan kohtisuorassa olevaan tasoon. Tällöin *koh-*

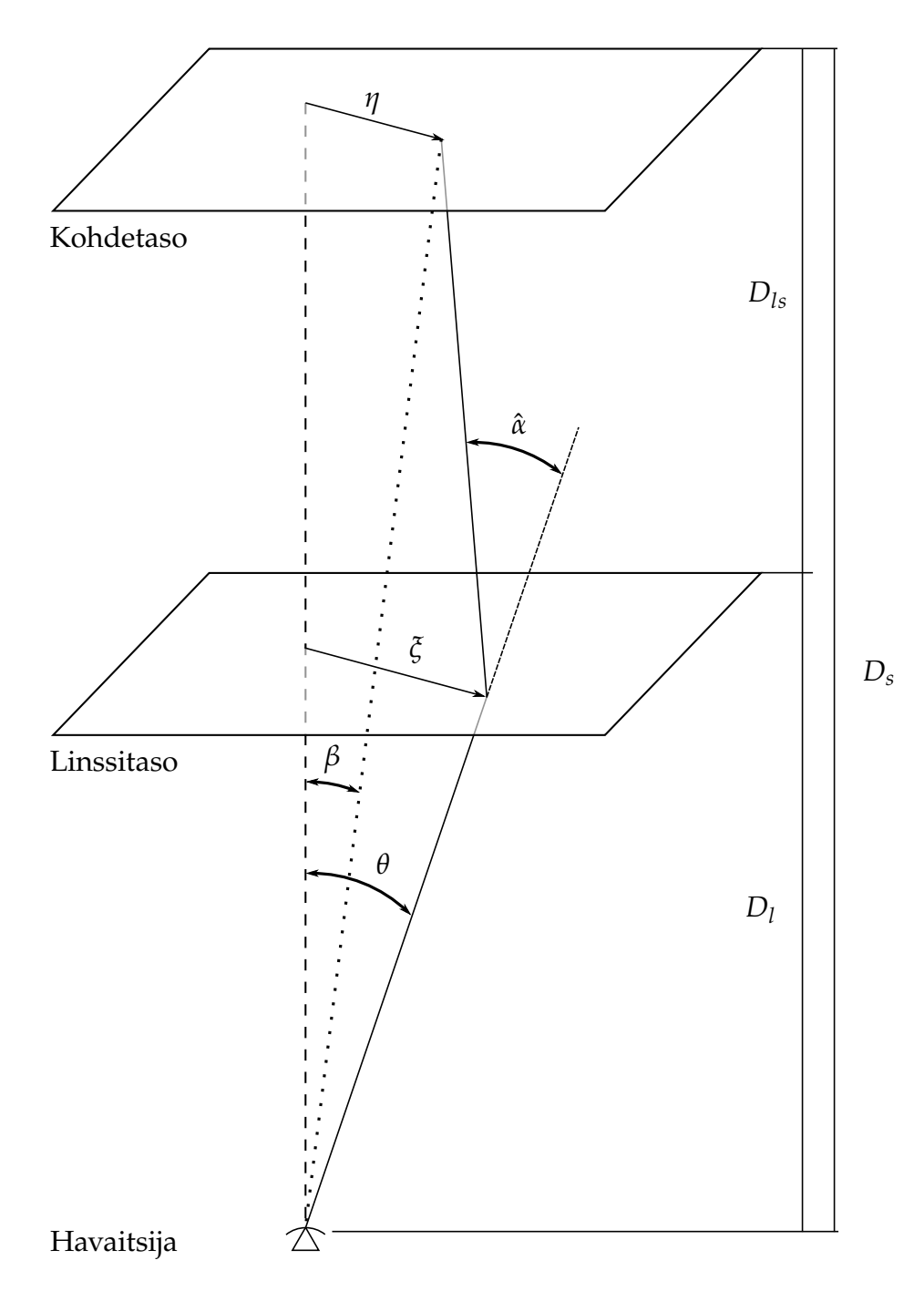

<span id="page-12-0"></span>Kuvio 3. Yksinkertaistettu kaaviokuva valon reitistä gravitaatiolinssissä ohuen linssin approksimaatiolla. Havaitun kohteen todellinen sijainti *η* ja havaittu sijainti *ξ* ovat koordinaatteja kohde- ja linssitasolla, ja niitä vastaavat havaitsijan kulmakoordinaatit *β* ja *θ*. Taitekulma *α*ˆ ei ole suoraan mitattavissa, kuten eivät ole myöskään etäisyydet *D<sup>l</sup>* , *D<sup>s</sup>* ja *Dls*.

*detasosta* peräisin olevan valon polku on kuvan [3](#page-12-0) mukainen: Valo lähtee kohteen pisteestä  $\vec{\eta}$ , osuu edellä mainittuun *linssitasoon* pisteessä  $\vec{\zeta}$  (jota monissa yhteyksissä nimitetään *impaktiparametriksi*) ja taipuu tällöin kyseisestä pisteestä riippuvan kulman  $\vec{\hat{\alpha}}(\vec{\xi})$  verran.

Voimme johtaa kuvan geometriasta valon polkua tarkastelemalla niin kutsutun *linssiyhtälön*

$$
\vec{\eta} = \frac{D_s}{D_l} \vec{\xi} - D_{ls} \vec{\hat{\alpha}}(\vec{\xi}), \qquad (2.1)
$$

jossa *D<sup>s</sup>* on havaitsijan etäisyys kohteesta (*source*), *D<sup>l</sup>* havaitsijan etäisyys linssitasoon ja *Dls* linssin ja kohteen välinen etäisyys.

Valon kulkiessa tarpeeksi kaukana sen polkuun vaikuttavasta massasta gravitaation vaikutus voidaan olettaa lineaariseksi. Tähän viitataan niin sanottuna *heikon kentän rajana*, mitä ei tule kuitenkaan sekoittaa aiemmin mainittuun heikkoon linssiytymiseen; Myös vahvan gravitaatiolinssin tapauksessa käsitellään pääasiassa heikkoa kenttää. Tällä rajalla taitekulma  $\vec{\alpha}$  on ratkaistavissa yleisen suhteellisuusteorian avulla.

#### <span id="page-13-0"></span>**2.2 Etäisyydet**

Kuvaan [3](#page-12-0) on merkitty havaitsijan ja tasojen väliset etäisyydet *D<sup>l</sup>* , *D<sup>s</sup>* ja *Dls*. On tärkeää huomata, että nämä eivät ole etäisyyksiä tavallisessa euklidisessa avaruudessa, vaan kosmologisen laajenemisen muokkaamassa avaruuden geometriassa. Tämä tarkoittaa, ettei etäisyyden määrittäminen ole aivan suoraviivaista kuin voisi kuvitella, etenkin sillä etäisyyden määrittäminen yksittäisestä kuvasta on lähtökohtaisesti haasteellista ja epävarmuustekijöille altista. Yleisen suhteellisuusteorian viitekehyksessä ainoa järkevä etäisyyden määritys perustuu valon kulkeman matkan mittaamiseen. Vaikka linssiytyminen vaikuttaakin valon kulkemaan reittiin, on mahdollinen ero "linssittömään" matkaan olematon kulman *α* ollessa pieni. Kun laskemme myöhemmin taitekulman, huomaamme että tämä oletus pitää todella paikkansa.

Kosmologisilla mittaskaaloilla etäisyyden määrittämisessä olennainen konsepti on kosmologinen punasiirtymä, jolla tarkoitetaan avaruuden laajenemisesta johtuvaa valon aallonpituuden muutosta. Punasiirtymä *z* määritellään valon alkuperäisen aallonpituuden *λ* ja havaitun aallonpituuden *λ<sup>h</sup>* avulla yhtälöllä

<span id="page-14-0"></span>
$$
z = \frac{\lambda_h - \lambda}{\lambda}.\tag{2.2}
$$

Punasiirtymä on suhteellisen helposti mitattavissa, mikäli voimme tunnistaa yksittäisen tähden tai galaksin spektristä tunnettujen alkuaineiden spektrejä ja verrata niitä laboratoriossa mitattuihin spektreihin. Tähän spektriin vaikuttaa myös tähden tai galaksin liikkeestä johtuva Doppler-siirtymä, mutta sen vaikutus on mahdollista erotella kosmologisesta punasiirtymästä. [\[2\]](#page-58-2)

Avaruuden laajenemista kosmologiassa kuvataan skaalatekijällä *a*, joka kasvaa avaruuden laajentuessa. Kun käsittelemme ainoastaan tästä laajenemisesta johtuvaa punasiirtymää, on aallonpituuksien muutoksen suhde täsmälleen suhde skaalatekijän nykyisen arvon *a*<sup>0</sup> ja valon lähtöhetken arvon *a* välillä. Voimme aina normittaa skaalatekijän tämänhetkisen arvon ykköseen, jolloin yhtälö [\(2.2\)](#page-14-0) voidaan kirjoittaa uudelleen muodossa

<span id="page-14-1"></span>
$$
z + 1 = \frac{1}{a} \tag{2.3}
$$

Tästä yhtälöstä on kääntäen helppo määrittää havaittua punasiirtymää vastaava skaalatekijän arvo.

Haluamme, että euklidisesta avaruudesta tuttu intuitiomme kohteen koon pienenemisestä kauemmas mentäessä pätee. Määritelle siksi niin kutsutun kulmaetäisyyden (*angular-diameter distance*)

<span id="page-14-2"></span>
$$
d_A = \frac{\beta}{\theta},\tag{2.4}
$$

missä *β* on kohteen todellinen läpimitta ja *θ* havaitsemamme läpimitta. Emme kuitenkaan lähtökohtaisesti tiedä havaitsemiemme taivaankappaleiden todellista kokoa, minkä vuoksi määritelmä ei sellaisenaan ole hyödyllinen.

Voimme laskea, kuinka skaalatekijän muutos vaikuttaa vaikuttaa kohteen kulma-

kokoon, ja soveltaen yhtälöä [\(2.3\)](#page-14-1) saamme kulmaetäisyyden punasiirtymän funktiona. Tämä tulos riippuu osin valitsemastamme kosmologian mallista; ΛCDMkosmologiassa saamme punasiirtymien *z*<sup>0</sup> ja *z* väliselle etäisyydelle yhtälön

$$
d_{A}(z) = \frac{1}{(1+z)} \frac{H_{0}^{-1}}{\sqrt{|\Omega_{c0}|}} S_{k} \left[ \sqrt{|\Omega_{c0}|} \int_{z_{0}}^{z} \frac{dz'}{E(z')} \right],
$$
 (2.5)

missä *S<sup>k</sup>* on kaarevuusparametrista *k* riippuva funktio, *H*<sup>0</sup> niin kutsuttu *Hubblen vakio*  $H_0 = \frac{\dot{a}}{a_0}$ , joka siis olennaisesti on skaalatekijän kasvunopeus, ja  $E(z)$  kaarevuudesta ja punasiirtymästä riippuva funktio

$$
E(z) = \left[\sum_i \Omega_{i0} (1+z)^{n_i}\right]^{1/2},
$$

missä indeksin *i* yli summatut termit Ω*i*<sup>0</sup> ovat materian, säteilyn, avaruuden kaarevuuden ja pimeän energian osuudet koko maailmankaikkeuden energiatiheydestä. Termit *n<sup>i</sup>* ovat niiden kehitystä kuvaavia parametreja [\[3,](#page-58-3) luku 8].

Mikäli oletamme avaruuden laakeaksi ( $k = 0$ ), on  $S_k(x) = x$ ,  $\Omega_{c0} = 0$  ja etäisyyden yhtälö yksinkertaistuu siten muotoon

<span id="page-15-0"></span>
$$
d_A(z) = \frac{1}{H_0(1+z)} \int_{z_0}^{z} \frac{\mathrm{d}z'}{E(z')} \tag{2.6}
$$

johon sijoittamalla mitatut arvot eri tiheysparametreille ja Hubblen vakiolle saamme nyt määritettyä tarvitsemamme etäisyydet mille tahansa mitatulle punasiirtymälle.

Huomionarvoista ongelmamme kannalta on, että etäisyydet eivät käyttäydy kuten euklidisessa avaruudessa, jolloin  $D_l + D_{ls} \neq D_s$ . Luotettavien etäisyyksien määrittämiseksi meidän täytyy siis pystyä määrittämään jokainen tarvittavista etäisyyksistä erikseen punasiirtymän avulla. Esimerkiksi kuvassa [1](#page-7-0) näkyvän Abell 2218-klusterin punasiirtymä on noin 0,17, mikä vastaa noin 617 megaparsekin kulmaetäisyyttä. Sen linssiyttämistä kohteista oranssin kaaren muodostava kohde on vastaavasti punasiirtymältään noin 0,7 ja siten noin 1517 megaparsekin etäisyydellä meistä. Kun

integroimme kulmaetäisyyden näiden kohteiden punasiirtymien välillä, saamme niiden väliseksi etäisyydeksi noin 1092 megaparsekia, ja voimme siis eksplisiittisesti huomata että  $D_l + D_{ls} > D_s$ .

#### <span id="page-16-0"></span>**2.3 Taitekulma**

Pyrimme johtamaan taitekulmalle *α*ˆ muodon kuvaan [3](#page-12-0) merkittyjen tasokulmien ~*θ* ja  $\vec{\beta}$  sekä etäisyyksien  $D_l$ ,  $D_{ls}$  ja  $D_s$  funktiona. Lähtokohtanamme on yleisen suhteellisuusteorian koordinaattivapaa muotoilu, jonka puitteissa sovellamme häiriöteoriaa arvioidaksemme gravitaatiokentän vaikutusta tarpeisiimme riittävällä tarkkuudella. Häiriöteoreettisen tarkastelun osalta käsittely mukailee lähteessä [\[3\]](#page-58-3) esitettyä johtoa ja linssin massajakauman käsittelyn osalta lähdettä [\[4\]](#page-58-4).

#### <span id="page-16-1"></span>**2.3.1 Avaruuden geometria**

Tapahtumien – esimerkiksi valonsäteen lähteminen tähdestä ja saapuminen ilmaisimeen – sijaintia avaruusajassa kuvataan yleisessä suhteellisuusteorissa nelivektorilla, joka sisältää aikakoordinaatin sekä kolme paikkakoordinaattia. Lyhyenä merkintänä nelivektorin komponenteille käytetään  $x^\mu$ :ta, jossa  $\mu \in \{0,1,2,3\}$  siten, että  $x^0=t$ on tapahtuman aikakoordinaatti. Avaruusajan rakennetta kuvaa näiden vektorien välille määriteltävä sisätulo *g* ja sen määräämä *metriikka* eli etäisyysmitta (joka jatkossa samaistetaan kielenkäytössä sisätuloon *g*). Kahden nelivektorin välinen sisätulo kirjoitetaan yleensä nelivektorikomponenttien avulla muodossa

$$
g(x,y) = \sum_{\mu=0}^{3} \sum_{\nu=0}^{3} g_{\mu\nu} x^{\mu} y^{\nu} = g_{\mu\nu} x^{\mu} y^{\nu},
$$
 (2.7)

jossa jälkimmäinen merkintätapa käyttää Einsteinin summaussääntöä, jolloin sekä ylhäällä että alhaalla esiintyvän indeksin yli tehtyä summausta ei erikseen merkitä. Termi *gµν* on sisätuloa *g* ylläolevan määritelmän mukaisesti vastaavan matriisin komponentti (μ,ν). Myöhemmin esiintyvä yläindeksoitu g<sup>μν</sup> viittaa vastaavan käänteismatriisin komponenttiin.

Vapaan hiukkasen liikettä yleisessä suhteellisuusteoriassa kuvaa niin kutsuttu *geodeesiyhtälö*

<span id="page-17-0"></span>
$$
\frac{\mathrm{d}^2 x^{\rho}}{\mathrm{d}\tau^2} + \Gamma^{\rho}_{\mu\nu} \frac{\mathrm{d}x^{\mu}}{\mathrm{d}\tau} \frac{\mathrm{d}x^{\nu}}{\mathrm{d}\tau} = 0, \tag{2.8}
$$

missä *τ* on hiukkasen mukana liikkuvan kellon mittaama aika – niin kutsuttu *ominaisaika* (*proper time*) – ja Γ *ρ µν* on niin kutsuttu *Kristoffelin symboli*, joka voidaan määritellä valitun metriikan *g* avulla muodossa

<span id="page-17-1"></span>
$$
\Gamma^{\rho}_{\mu\nu} = \frac{1}{2} g^{\rho\sigma} \left( g_{\alpha\sigma,\beta} + g_{\beta\sigma,\alpha} - g_{\alpha\beta,\sigma} \right), \tag{2.9}
$$

missä *gµν*,*<sup>σ</sup>* on lyhennetty merkintä osittaisderivaatalle *x σ* :n suhteen, tarkemmin

$$
g_{\mu\nu,\sigma} = \frac{\partial g_{\mu\nu}}{\partial x^{\sigma}} = \partial_{\sigma} g_{\mu\nu}.
$$
 (2.10)

Laakeaa ja staattista, erityisen suhteellisuusteorian mukaista avaruutta kuvaa niin kutsuttu *Minkowskin metriikka*, joka matriisina esitettynä on

$$
g = \begin{bmatrix} -1 & 0 & 0 & 0 \\ 0 & 1 & 0 & 0 \\ 0 & 0 & 1 & 0 \\ 0 & 0 & 0 & 1 \end{bmatrix}
$$
 (2.11)

Metriikka määritellään usein antamalla kahden tapahtuman välinen *viivaelementti* ds<sup>2</sup> = g<sub>μν</sub>dx<sup>μ</sup>dx<sup>ν</sup>, joka kuvaa lähekkäisten tapahtumien välistä etäisyyttä neliulotteisessa avaruusajassa. Minkowskin metriikan tapauksessa viivaelementti on muotoa

$$
ds^{2} = -dt^{2} + dx^{2} + dy^{2} + dz^{2},
$$
 (2.12)

missä siis d*t*, d*x* , d*y* ja d*z* ovat tapahtumien koordinaattien differentiaalisia erotuksia. Valitessamme Minkowskin metriikan oletamme, että tarkastelemamme ilmiöt ovat mittaskaalaltaan riittävän pieniä, jotta avaruutta voidaan pitää niiden kannalta laakeana eikä mahdollista suuren skaalan kaareutumista tarvitse ottaa huomioon.

Tämä on perusteltua, sillä havaintojemme perusteella maailmankaikkeus on suurimmillakin mittaskaaloilla hyvin laakea [\[5\]](#page-58-5).

Haluamme lisätä metriikkaan gravitaation vaikutusta kuvaavan pienen poikkeaman siten, että tuloksena saamamme metriikka tuottaa paikallisesti Newtonin gravitaatiota vastaavan kiihtyvyyden. Etsimämme metriikka on tällöin komponenteittain muotoa

<span id="page-18-2"></span>
$$
g_{\mu\nu} = \eta_{\mu\nu} + h_{\mu\nu}, \quad |h_{\mu\nu}| \ll 1,
$$
 (2.13)

$$
g^{\mu\nu} = \eta^{\mu\nu} - h^{\mu\nu},\tag{2.14}
$$

missä merkitsemme alkuperäistä Minkowskin metriikkaa (sisätuloa) kirjaimella *η* ja siihen lisättävää *häiriömetriikkaa* kirjaimella *h*. Voidaan osoittaa [\[3\]](#page-58-3), että yleinen perturboitu metriikka on muotoa

$$
ds^{2} = -(1 + 2\Phi)dt^{2} + w_{i}(dt dx^{i} + dx^{i}dt) + [(1 - 2\Psi)\delta_{ij} + 2s_{ij}]dx^{i}dx^{j}, \quad (2.15)
$$

missä Φ, Ψ, *w<sup>i</sup>* ja *sij* ovat erilaisia metriikan häiriöitä. Kun käsittelemme staattista, ainoastaan tiheydestä riippuvaa perturbaatiota, saamme Einsteinin kenttäyhtälöistä näille edelleen ehdot

<span id="page-18-0"></span>
$$
\nabla^2 \Psi = 4\pi G \rho \tag{2.16}
$$

<span id="page-18-1"></span>
$$
\nabla^2 w_j = 0 \tag{2.17}
$$

$$
(\delta_{ij}\nabla^2 - \partial_i\partial_j)(\Phi - \Psi) - \nabla^2 s_{ij} = 0.
$$
\n(2.18)

Koska vaadimme, että häiriömme on pieni (erityisesti ei-singulaarinen), seuraa ehdosta [\(2.17\)](#page-18-0), että *w <sup>i</sup>* = 0, sillä se on kyseisen Laplacen yhtälön ei-singulaarinen ratkaisu.

Summaamalla yhtälön [\(2.18\)](#page-18-1) indeksien *i* = *j* yli (eli laskemalla matriisin jäljen) saamme yhtälön

$$
2\nabla^2(\Phi - \Psi) = 0,
$$

mistä vastaavasti vaatimalla häiriön ei-singulaarisuus seuraa suoraan, että

$$
\Phi = \Psi. \tag{2.19}
$$

Sijoittamalla tämän vielä takaisin yhtälöön [\(2.18\)](#page-18-1) saamme vielä ehdon *sij* = 0. Häiriöllisen metriikan ainoa vapausaste on siis skalaarista häiriötä kuvaava kenttä Φ, jolloin se voidaan kirjoittaa

<span id="page-19-1"></span>
$$
ds^{2} = -(1+2\Phi)dt^{2} + (1-2\Phi)(dx^{2} + dy^{2} + dz^{2}).
$$
 (2.20)

Laskujen yksinkertaistamiseksi selvitämme metriikan tarkan muodon laskemalla, kuinka heikko gravitaatiokenttä vaikuttaa siinä hitaasti liikkuvaan hiukkaseen ja oletamme, että saamamme metriikka kuvaa avaruuden geometriaa myös nopeasti kentässä liikkuville hiukkasille. Hitaassa liikkeessä

<span id="page-19-0"></span>
$$
\frac{\mathrm{d}x^i}{\mathrm{d}\tau} = \frac{\mathrm{d}t}{\mathrm{d}\tau} \frac{\mathrm{d}x^i}{\mathrm{d}t} \ll \frac{\mathrm{d}t}{\mathrm{d}\tau} = \frac{\mathrm{d}x^0}{\mathrm{d}\tau},\tag{2.21}
$$

missä *t* on kentän (massan) suhteen paikallaan olevan kellon mittaama aika ja  $\frac{dx^{\mu}}{dt}$ d*t* siten hiukkasen nopeus kentän suhteen. Latinalaisella kirjaimilla indeksoidut muuttujat viittaavat yleisen käytännön mukaisesti vain avaruudellisiin komponentteihin (*i* ∈ {1, 2, 3}). Tällöin geodeesiyhtälö [\(2.8\)](#page-17-0) yksinkertaistuu muotoon

$$
\frac{\mathrm{d}^2 x^{\mu}}{\mathrm{d}\tau^2} \approx -\Gamma_{00}^{\mu} \left(\frac{\mathrm{d}t}{\mathrm{d}\tau}\right)^2.
$$

Kristoffelin symbolin määritelmästä [\(2.9\)](#page-17-1) näemme, että

$$
\Gamma^{\mu}_{00} = -\frac{1}{2} g^{\mu \sigma} g_{00,\sigma} = -\frac{1}{2} g^{\mu \sigma} \partial_{\sigma} g_{00}
$$
 (2.22)

Sijoittamalla perturboidun metriikkamme [\(2.13\)](#page-18-2) ja olettamalla, että perturbaation

osittaisderivaatat ovat pieniä (*∂σh*<sup>00</sup> ∼ *h*00), saamme tuloksen

$$
\Gamma_{00}^{\mu} = -\frac{1}{2} \left( \eta^{\mu\sigma} - h^{\mu\sigma} \right) \partial_{\sigma} \left( \eta_{00} + h_{00} \right) \tag{2.23}
$$

$$
=-\frac{1}{2}\eta^{\mu\sigma}\partial_{\sigma}h_{00}\tag{2.24}
$$

$$
= -\frac{1}{2}\partial^{\mu}h_{00}.
$$
 (2.25)

Viimeinen yhtäläisyys johtuu siitä, että metriikan ominaisuuksien vuoksi *η µν∂<sup>ν</sup>* =  $\partial^{\mu} = \frac{\mathrm{d}}{\mathrm{d} x_{\mu}}$ .

Yhdistämällä tämän yhtälöön [\(2.3.1\)](#page-19-0) saamme yhtälön

$$
\frac{\mathrm{d}^2 x^{\mu}}{\mathrm{d}\tau^2} \approx \frac{1}{2} \partial^{\mu} h_{00} \left(\frac{\mathrm{d}t}{\mathrm{d}\tau}\right)^2. \tag{2.26}
$$

Huomaamalla, että *∂* <sup>0</sup>*h*<sup>00</sup> = 0, voimme hävittää aikakomponenttia koskevan osan, ja jakamalla molemmat puolet d*t* d*τ*  $\big)^2$ :lla saamme hiukkasen avaruudellista liikettä kuvaavan yhtälön

<span id="page-20-1"></span>
$$
\frac{d^2x^i}{dt^2} = \frac{1}{2}\partial_i h_{00}.
$$
 (2.27)

Klassisesta mekaniikasta tiedämme, että gravitaatiosta johtuva kiihtyvyys **a** voidaan lausua Newtonin gravitaatiopotentiaalin Φ gradienttina, komponenteittain ilmaistuna [\[3\]](#page-58-3)

<span id="page-20-2"></span>
$$
\mathbf{a}_i = \frac{\mathrm{d}^2 x_i}{\mathrm{d}t^2} = -\partial_i \Phi. \tag{2.28}
$$

Koska yhtälöiden [\(2.27\)](#page-20-1) ja [\(2.28\)](#page-20-2) vasemmat puolet ovat samat, tiedämme että häiriömme 00-komponentin on oltava −2Φ, jotta yhtälöt vastaisivat toisiaan (kuten halusimme tapahtuvan). Näin ollen  $g_{00} = -(1 + 2\Phi)$ , ja aikaisemmin saamamme metriikan [\(2.20\)](#page-19-1) häiriökenttä Φ vastaa siis Newtonilaista gravitaatiokenttää.

#### <span id="page-20-0"></span>**2.3.2 Valon taittuminen**

Tarkastellaan seuraavaksi massattoman hiukkasen liikettä perturboidun metriikan määräämässä geometriassa. Erottelemme hiukkasen polun metriikkaa vastaavalla tavalla taustapolkuun  $x^{(0)}$  sekä poikkeamaan  $x^{(1)}$ , jolloin hiukkasen todellista paikkaa (mielivaltaisen) parametrin *λ* funktiona (komponenteittain esitettynä) kuvaa polku

$$
x^{\mu}(\lambda) = x^{(0)\mu}(\lambda) + x^{(1)\mu}(\lambda).
$$
 (2.29)

Taustapolku  $x^{(0)}(\lambda)$  vastaa hiukkasen kulkemaa reittiä massan puuttuessa, ja häiriö *x* (1) (*λ*) on polku, jota hiukkanen kulkee pelkän häiriömetriikan *h* määräämässä geometriassa.

Kuvaamme fotonin suuntaa taustapolulla aaltovektorilla *k* ja häiriön tuottamaa poikkeamaa suuntaan vektorilla *l* siten, että

$$
k^{\mu} = \frac{\mathrm{d}x^{(0)\mu}}{\mathrm{d}\lambda} \quad \text{ja} \quad l^{\mu} = \frac{\mathrm{d}x^{(1)\mu}}{\mathrm{d}\lambda}.
$$
 (2.30)

Näiden avulla määriteltynä on kuvassa [3](#page-12-0) esiintyvä taitekulma *α*ˆ

$$
\hat{\alpha} = -\frac{\Delta \vec{l}}{(\vec{k})^2} = -\frac{\Delta \vec{l}}{\mathbf{k}^2},\tag{2.31}
$$

missä merkinnät  $\vec{k}$  ja  $\vec{l}$  viittaavat nelivektorien avaruudellisiin komponentteihin. ∆~*l* on aaltovektorin häiriöstä johtuvaa muutosta kuvaavan vektorin kokonaismuutos siirryttäessä havaitsijan ja kohteen välillä. Merkintöjen yksinkertaistamiseksi määrittelemme myös samalla vakion k $^{2}=(\vec{k})^{2}=k_{i}k^{i}.$  On hyvä huomata, että tämä taitekulman määritelmä pätee vain, mikäli  $\vec{l}$  sekä  $\vec{k}$  ovat toisiinsa nähden kohtisuorassa. Tämä on onneksemme totta ainakin ensimmäiseen kertalukuun häiriötermien *h* ja *l* suhteen [\[3\]](#page-58-3).

Kokonaismuutos ∆<sup>*l*</sup> saadaan laskettua integroimalla häiriön *l* avaruudellisen osan muutokset polkuparametrin λ suhteen. Voimme ratkaista muutosvektorin  $\frac{d\vec{l}}{d\lambda}$  sisällyttämällä häiriöt geodeesiyhtälöön [\[3\]](#page-58-3), jolloin saamme tuloksen

$$
\frac{\mathrm{d}\vec{l}}{\mathrm{d}\lambda} = -2k^2 \vec{\nabla}_{\perp} \Phi. \tag{2.32}
$$

Merkintä ∇~ <sup>⊥</sup> tarkoittaa gradienttia aaltovektorin avaruudellista osaa~*k* vasten kohti-

suorassa suunnassa, tarkemmin

$$
\vec{\nabla}_{\perp} \Phi = \vec{\nabla} \Phi - \vec{\nabla}_{\parallel} \Phi
$$

$$
= \vec{\nabla} \Phi - k^{-2} (\vec{k} \cdot \vec{\nabla} \Phi) \vec{k}.
$$

Tällöin valonsäteen deflektio koko matkalla on

$$
\Delta \vec{l} = \int \frac{\mathrm{d}\vec{l}}{\mathrm{d}\lambda} \,\mathrm{d}\lambda \tag{2.33}
$$

$$
=-2k^2\int \vec{\nabla}_{\perp}\Phi \,d\lambda\,,\tag{2.34}
$$

mistä suorittamalla muuttujanvaihdon *λ*:sta todellista kuljettua matkaa vastaavaan muuttujaan *s* = k*λ* saamme taitekulman yhtälön

<span id="page-22-0"></span>
$$
\hat{\alpha} = 2 \int \vec{\nabla}_{\perp} \Phi \, \mathrm{d}s. \tag{2.35}
$$

Avaruudellisella etäisyydellä *r* sijaitsevalle pistemäiselle *M*-massaiselle kappaleelle gravitaatiopotentiaali on

$$
\Phi = -\frac{GM}{rc^2} = \frac{GM}{(\|\vec{\xi}\|^2 + z^2)^{1/2}c^2},\tag{2.36}
$$

ja sen kohtisuora gradientti

$$
\vec{\nabla}_{\perp} \Phi = \frac{GM}{(||\vec{\xi}||^2 + z^2)^{3/2} c^2} \vec{\xi}
$$
 (2.37)

missä $\vec{\xi}$ on nyt kuvassa [3](#page-12-0) esiintyvä impaktiparametri ja *z* sitä vasten kohtisuorassa oleva (häiriöttömän polun suuntainen) koordinaatti. Sijoittamalla tämän yhtälöön [\(2.35\)](#page-22-0) ja laskemalla integraalin saamme taitekulman ilmaistua impaktiparametrin funktiona muodossa

<span id="page-22-1"></span>
$$
\vec{\hat{\alpha}}(\vec{\xi}) = \frac{4GM}{c^2} \frac{\vec{\xi}}{\|\vec{\xi}\|^2} , \qquad (2.38)
$$

missä *G* on Newtonin gravitaatiovakio, *c* valon nopeus tyhjiössä ja  $\|\cdot\|$  normaali

euklidinen vektorinormi.

Käsittelemällämme heikon kentän rajalla on gravitaation vaikutus valon polkuun lineaarinen, ja siten mielivaltaisen massajakauman aiheuttama taitekulma on vain vektorisumma yksittäisten massojen tuottamista kulmista. Linssin massan kuvailemiseksi määrittelemme linssitason pisteille  $\vec{\zeta} = (\xi_1, \xi_2)$  pintamassatiheyden

<span id="page-23-1"></span>
$$
\Sigma(\vec{\xi}) = \int\limits_{\mathbb{R}} dz \rho(\xi_1, \xi_2, z), \qquad (2.39)
$$

joka siis on todellisen kolmiulotteisen massajakauman *ρ* projektio kuvan [3](#page-12-0) mukaista *z*-akselia vasten kohtisuorassa olevalle linssitasolle. Korvaamalla nyt yhtälössä [\(2.38\)](#page-22-1) esiintyvän massan *M* avaruuden yli integroidulla massatiheydellä saamme yhtälön

$$
\vec{\hat{\alpha}}(\vec{\xi}) = \frac{4G}{c^2} \int_{\mathbb{R}^3} d\vec{\xi}' dz \rho(\vec{\xi}', z) \frac{\vec{\xi} - \vec{\xi}'}{\|\vec{\xi} - \vec{\xi}'\|^2}
$$

$$
= \frac{4G}{c^2} \int_{\mathbb{R}^2} d\vec{\xi}' \Sigma(\vec{\xi}') \frac{\vec{\xi} - \vec{\xi}'}{\|\vec{\xi} - \vec{\xi}'\|^2},
$$

missä massaan *M* liittyvä impaktiparametri  $\vec{\xi}$  on myös korvattu massa-alkioon  $\mathrm{d} m = \mathrm{d} \vec{\xi}' \, \mathrm{d} z \, \rho$  liittyvällä impaktiparametrilla  $\vec{\xi} - \vec{\xi}'.$ 

Tarkastelun helpottamiseksi jatkossa on meidän käytännöllistä siirtyä etäisyydellä skaalattuihin kulmakoordinaatteihin

$$
\vec{\theta} = \frac{\vec{\xi}}{D_l} \quad \text{ja} \quad \vec{\beta} = \frac{\vec{\eta}}{D_s},
$$

jotka vastaavat kulmaetäisyyden määritelmässä [\(2.4\)](#page-14-2) ja kuvassa [3](#page-12-0) esiintyviä havaitsijan kulmakoordinaatteja. Näissä ilmaistuna linssiyhtälö saa muodon

<span id="page-23-0"></span>
$$
\vec{\beta} = \vec{\theta} - \vec{\alpha}(\vec{\theta}), \tag{2.40}
$$

missä olemme lisäksi määrittelleet *skaalatun taitekulman*

$$
\vec{\alpha}(\vec{\theta}) = \frac{D_{ls}}{D_s} \vec{\alpha} (D_l \vec{\theta})
$$
\n(2.41)

$$
=\frac{4G}{c^2}\frac{D_{ls}}{D_l D_s}\int\limits_{\mathbb{R}^2}d\vec{\theta}'\Sigma(D_l\vec{\theta}')\frac{\vec{\theta}-\vec{\theta}'}{\|\vec{\theta}-\vec{\theta}'\|^2}.
$$
 (2.42)

Analyyttisen käsittelyn helpottamiseksi on usein hyödyllistä määritellä niin kutsutut *kriittinen tiheys*

$$
\Sigma_{cr} = \frac{c^2}{4G} \frac{D_l D_s}{D_{ls}} \tag{2.43}
$$

sekä *konvergenssi*

$$
\kappa(\vec{\theta}) = \frac{\Sigma(D_l \vec{\theta})}{\Sigma_{cr}},
$$
\n(2.44)

joiden avulla taitekulman yhtälö saa muodon

$$
\vec{\alpha}(\vec{\theta}) = \int\limits_{\mathbb{R}^2} d\vec{\theta}' \kappa(\vec{\theta}') \frac{\vec{\theta} - \vec{\theta}'}{\|\vec{\theta} - \vec{\theta}'\|^2}.
$$

Käytännön hyötynä nämä määritelmät mahdollistavat linssimassan käsittelyn dimensiottomana suureena linssiytymistä mallinnettaessa.

#### <span id="page-24-0"></span>**2.4 Kuvan muodostuminen**

Gravitaatiolinssin aiheuttama vääristymä ei muokkaa havaittavan kohteen kokonaisintensiteettiä, sillä ainoastaan suurilla taitekulmilla fotoni estyisi päätymästä ilmaisintasolle (jonka oletamme tarkastelussa mielivaltaisen suureksi). Olettaen että kokonaisintensiteetti säilyy, kuvaa havaitsemaamme intensiteettiä *I* havaitsijan kulmakoordinaateissa $\vec{\theta}$ yhtälö [\[4\]](#page-58-4)

$$
I(\vec{\theta}) = I_s(\vec{\beta}(\vec{\theta})) = I_s(\vec{\theta} - \vec{\alpha}(\vec{\theta})), \qquad (2.45)
$$

missä *I<sup>s</sup>* on lähtötason intensiteettijakauma ja jälkimmäinen yhtäsuuruus seuraa linssiyhtälöstä [\(2.40\)](#page-23-0).

Pelkkä intensiteetin säilyminen ei tarkalleen ottaen riitä tämän yhtälön muodostamiseen, koska meillä ei sen perusteella ole takeita siitä, ettei useammasta lähteestä saapuva intensiteetti päädy samaan havaintopisteeseen. Tämä kuitenkin on totta, sillä valo seuraa yksikäsitteisiä geodeeseja eikä näin ollen kaksi eri lähteistä saapuvaa fotonia voi osua (pistemäiseen) ilmaisimeen täsmälleen samassa kulmassa. On kuitenkin huomattava, että todelliset ilmaisimet ovat äärellisen kokoisia ja kulmaresoluutiomme on siten äärellinen. Näin ollen yksittäiseen ilmaisimen pikseliin saapunut valo saattaa olla huonoimmassa tapauksessa peräisin hyvinkin kaukana toisistaan olevista kohteista.

Käytännön havainnoissa tilannetta mutkistaa edelleen optiikan pistesumenema (*point spread function*), joka sumentaa näkyvät pistemäiset kohteet kiekoiksi. Intensiteettijakauma sisältää kohteen lisäksi valoa myös linssinä toimivasta galaksista sekä pohjatason, jotka tulee vähentää kuvasta, mikäli haluamme käsitellä vain linssin muokkaamaa kuvaa kohteesta. Näiden häiriöiden vuoksi havaitsemamme intensiteettijakauma on lopulta muotoa

<span id="page-25-0"></span>
$$
I(\vec{\theta}) = \left(P * (I_s \circ \vec{\beta})\right)(\vec{\theta}) + \sigma(\vec{\theta}), \tag{2.46}
$$

missä *P* on pistesumenema, ∗ konvoluutio ja termi *σ* havainnon pikselien epävarmuus.

Tarkastellaan vielä linssiyhtälön [\(2.40\)](#page-23-0) ominaisuuksia tarkemmin. Yksinkertainen tapaus on kuvan muodostuminen pistemäisen massan toimiessa linssinä. Tällöin linssin tuottama taitekulma kussakin linssitason pisteessä on tason säteen  $R = \|\vec{\xi}\|$ funktiona yhtälön [\(2.38\)](#page-22-1) mukaisesti

$$
\hat{\alpha}(R) = \frac{4GM}{c^2} \frac{1}{R} .
$$

Sijoittamalla tämä linssiyhtälöön [\(2.40\)](#page-23-0) huomioiden skaalaus etäisyyksillä saadaan

kohteen kulmasäde havaitsijan koordinaatistossa

$$
\beta(\theta) = \theta - \frac{D_{ls}}{D_s} \hat{\alpha}(D_l \theta)
$$
  
= 
$$
\theta - \frac{4GM}{c^2} \frac{D_{ls}}{D_s D_l} \frac{1}{\theta}.
$$
 (2.47)

Mikäli oletamme nyt (pistemäisen) kohteen olevan täsmälleen linssin takana ( $\beta = 0$ ), saamme havaitun kulmasäteen *θ* ratkaisemalla niin kutsutun *Einsteinin säteen*

$$
\theta_E = \sqrt{\frac{4GM}{c^2} \frac{D_{ls}}{D_s D_l}}.\tag{2.48}
$$

Mikäli linssi ja kohde siis ovat täsmälleen kohdakkain havaitsijaan nähden, on kohteesta muodostuva kuva kulmasäteeltään Einsteinin säteen kokoinen (Einsteinin) rengas. On hyvä huomata ettei tämä ole vain pistemäisen linssin ominaisuus, vaan vastaava ilmiö nähdään kaikilla keskeissymmetrisillä linsseillä kohteen ollessa täsmälleen linssin keskipisteen takana, Einsteinin säteen muuttuessa massajakaumasta riippuen.

## <span id="page-27-0"></span>**3 Galaksiprofiilit**

Yksinkertainen tapa mallintaa galaksin massan tai intensiteetin jakaumaa avaruudessa on niin kutsuttu massa- tai intensiteettiprofiili, joka kuvaa kyseistä jakaumaa etäisyyden funktiona galaksin keskipisteen suhteen. Olennainen huomio on, että intensiteettijakauman tapauksessa tarkasteltava etäisyys on etäisyyttä kaksiulotteisella tasolla (joko kohde- tai linssitasolla tai teleskoopin tuottamassa kuvassa), kun taas massan tapauksessa profiili riippuu kolmiulotteisesta avaruudellisesta etäisyydestä. Mikäli galaksin näkyvän (tähtien) ja näkymättömän massan (planeetat, tomu) suhde on koko galaksin alalla vakio (nk. *mass-follows-light* -oletus), voidaan massajakaumasta muodostaa tämän oletuksen nojalla intensiteettijakauma suoraan projisoimalla se tasolle. Pimeän aineen läsnäolo kuitenkin tarkoittaa, ettei tämä oletus pidä paikkaansa galaksien kokonaismassan osalta, mikä täytyy ottaa huomioon esimerkiksi mallinnettaessa linssinä toimivia galakseja.

Yksinkertaisimmat galaksiprofiilit ovat galaksimalleista johdettuja tiheysprofiileja, kuten esimerkiksi isotermiset pallot ja ellipsoidit. Nämä eivät kuvaa erityisen hyvin yksittäisiä todellisia galakseja, mutta ovat silti yleisesti käytössä esimerkiksi klusterien linssijärjestelmien mallinnuksessa [esimerkiksi [6,](#page-58-6) [7,](#page-58-7) [8\]](#page-58-8). Niiden analyyttisesti yksinkertaisen muodon vuoksi niiden avulla on myös helppo havainnollistaa linssin ominaisuuksien vaikutusta kuvaan. Esimerkiksi Navarro–Frenck–White- ja Sérsicprofiilit ovat sen sijaan havaintoihin pohjautuvia profiileja, joiden on myös havaittu sopivan hyvin monihiukkassimulaatioiden antamiin ennusteisiin erilaisille pimeän aineen malleille [\[9\]](#page-58-9).

#### <span id="page-27-1"></span>**3.1 Singulaarinen isoterminen pallo**

Mikäli approksimoimme galaksin muodostavaa ainetta (pimeää tai tavallista) ideaalikaasuna hydrostaattisessa tasapainossa, kuvaa sitä tällöin ideaalikaasun tilanyhtälö

$$
pV=Nk_bT.
$$

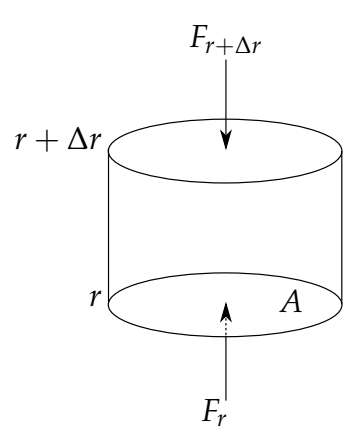

<span id="page-28-0"></span>Kuvio 4. Sylinterinmuotoinen tilavuuselementti säteellä *r* kaasun massajakauman massakeskipisteestä. *A*:n kokoisiin kansiin päältä ja alta kohdistuvat voimat *F<sup>r</sup>* ja *F*∆*<sup>r</sup>* eroavat, sillä ympäröivän aineen paine muuttuu sylinterin korkeuden ∆*r* matkalla.

Kiinnitetään galaksin massa *m* ja merkitään massatiheyttä säteen *r* funktiona *ρ*(*r*). Tällöin kaasun lukumäärätiheys on  $\frac{N}{V} = \frac{\rho(r)}{m}$ *m* , ja mikäli oletamme, että galaksin muodostuminen on isotermistä, kuvaa tällöin galaksin ainetta tilanyhtälö

<span id="page-28-1"></span>
$$
p(r) = \frac{\rho(r)}{m} k_b T \Leftrightarrow \frac{dp}{dr} = \frac{dp}{dr} \frac{k_b T}{m}.
$$
 (3.1)

Yhdistetään tämä tarkastelu nyt gravitaation vaikutukseen. Tarkastellaan säteen suunnassa *e*ˆ*<sup>r</sup>* sylinterimäistä differentiaalista tilavuuselementtiä (kuva [4\)](#page-28-0), jonka kannen pinta-ala on *A* ja korkeus d*r*. Sen sijaitessa säteellä *r* massakeskipisteestä on paineen kanteen kohdistama voima

<span id="page-28-2"></span>
$$
F_p = (p(r) - p(r + \Delta r)) A \hat{e}_r
$$
  
=  $\frac{dp}{dr} V \hat{e}_r$   
=  $\frac{d\rho}{dr} \frac{k_b T}{m} V \hat{e}_r$  (3.2)

missä olemme soveltaneet tilanyhtälöä [\(3.1\)](#page-28-1) tilavuudelle *V* = *A*∆*r*. Kun kaasu on tasapainotilassa, täytyy tämän voiman olla yhtäsuuri siihen kohdistuvan gravitaatiovoiman kanssa. Pallosymmetrisen massajakauman tapauksessa tämä voima on

$$
F_g = -\frac{GM(r)\rho(r)V}{r^2}\hat{e}_r,
$$

missä

<span id="page-29-0"></span>
$$
M(r) = \int_{0}^{r} dr' 4\pi r'^{2} \rho(r')
$$
 (3.3)

on *r*-säteisen pallon sisältämä massa.

Asettamalla yhtälöissä [\(3.2\)](#page-28-2) ja [\(3.1\)](#page-28-2) esiintyvät voimat yhtäsuuriksi saamme differentiaaliyhtälön

$$
-\frac{GM\rho}{r^2} = \frac{d\rho}{dr} \frac{k_b T}{m}
$$

$$
\Leftrightarrow M = -\frac{r^2}{G\rho} \frac{d\rho}{dr} \frac{k_b T}{m}
$$

$$
\Leftrightarrow \frac{dM}{dr} = -\frac{k_b T G}{m} \frac{d}{dr} \left(\frac{r^2}{\rho} \frac{d\rho}{dr}\right)
$$

$$
\Leftrightarrow 4\pi r^2 \rho(r) = -\frac{k_b T}{Gm} \frac{d}{dr} \left(\frac{r^2}{\rho} \frac{d\rho}{dr}\right),
$$

jossa oikea puoli saadaan derivoimalla yhtälöä [\(3.3\)](#page-29-0) *r*:n suhteen. Ratkaistavaksi jää siis *ρ* yhtälöstä  $\overline{a}$ 

<span id="page-29-1"></span>
$$
-\rho r^2 = \frac{k_b T}{4\pi G m} \frac{d}{dr} \left(\frac{r^2}{\rho} \frac{d\rho}{dr}\right).
$$
 (3.4)

Kokeillaan ratkaista tämä yritteellä *ρ*(*r*) = *βr λ* , *β*,*λ* ∈ **R**, jolloin

$$
\frac{r^2}{\rho}\frac{\mathrm{d}\rho}{\mathrm{d}r} = \lambda r,
$$

ja yhtälö [\(3.4\)](#page-29-1) saa muodon

$$
-\frac{pk_bT}{4\pi Gm} = \beta r^{\lambda+2}.
$$

Asettamalla *λ* = −2 saamme vakioksi *β*

$$
\beta = -\frac{k_b T}{2\pi G m}
$$

ja yhtälön ratkaisuksi funktion

<span id="page-29-2"></span>
$$
\rho(r) = \frac{k_b T}{2\pi G m r^2} = \frac{\sigma^2}{2\pi G r^2},
$$
\n(3.5)

missä  $\sigma^2 = \frac{k_b T}{m} = \frac{1}{3} \langle v^2 \rangle$  on kaasun hiukkasten yksiulotteinen nopeuden hajonta eli dispersio.

Kuten ratkaisusta [\(3.5\)](#page-29-2) ja kuvasta [5](#page-31-0) nähdään, on tiheys pallon keskellä ääretön. Tämä piikittynyt keskusta (*central cusp*) on yleinen ominaisuus erilaisissa pimeän aineen simuloiduissa malleissa. Nykyiset havainnot galaksien keskustoista eivät kuitenkaan tue tällaisten keskittymien olemassaoloa, vaan keskustojen tiheys näyttäisi tasaantuvan.[\[10\]](#page-58-10)

Nopeuksien hajonta *σ* voidaan määrittää galakseille tai klustereille spektroskooppisesti vertailemalla tähtien tunnettujen spektrien Doppler-siirtymiä [\[2\]](#page-58-2). Tyypilliset nopeushajonnat galaksiklustereissa ovat satoja kilometrejä sekunnissa [\[11\]](#page-58-11).

Tarkastellaksemme isotermisen pallon ominaisuuksia linssinä, täytyy meidän projisoida tiheys tasoon soveltaaksemme ohuen linssin approksimaatiotamme. Sijoittamalla tiheyden [\(3.5\)](#page-29-2) yhtälöön [\(2.39\)](#page-23-1) saamme tasoon projisoiduksi tiheydeksi [\[12\]](#page-58-12)

$$
\Sigma(R) = \frac{\sigma^2}{2G} \frac{1}{R},\tag{3.6}
$$

missä *R* =  $\|\vec{\xi}\|$  on säde linssin keskipisteestä tasolla mitattuna. Galaksit ovat todellisuudessa harvoin massajakaumaltaan täysin pallosymmetrisiä, joten pallosymmetrisiä jakaumia täytyy yleensä muokata jollakin tavalla hyvän sovituksen aikaansaamiseksi. Singulaarisen isotermisen pallon yleistyksenä saadaan niin kutsuttu *singulaarinen isoterminen ellipsoidi* [\[12\]](#page-58-12), joka singulaarisen pallon tapaan on analyyttisesti suhteellisen yksinkertainen erityisesti linssiyhtälön ratkaisemisen osalta. Singulaarisiin ellipsoideihin ja palloihin perustuvia malleja käytetään edelleen pääasiallisena parametrisaationa useissa gravitaatiolinssien mallinnuksissa.

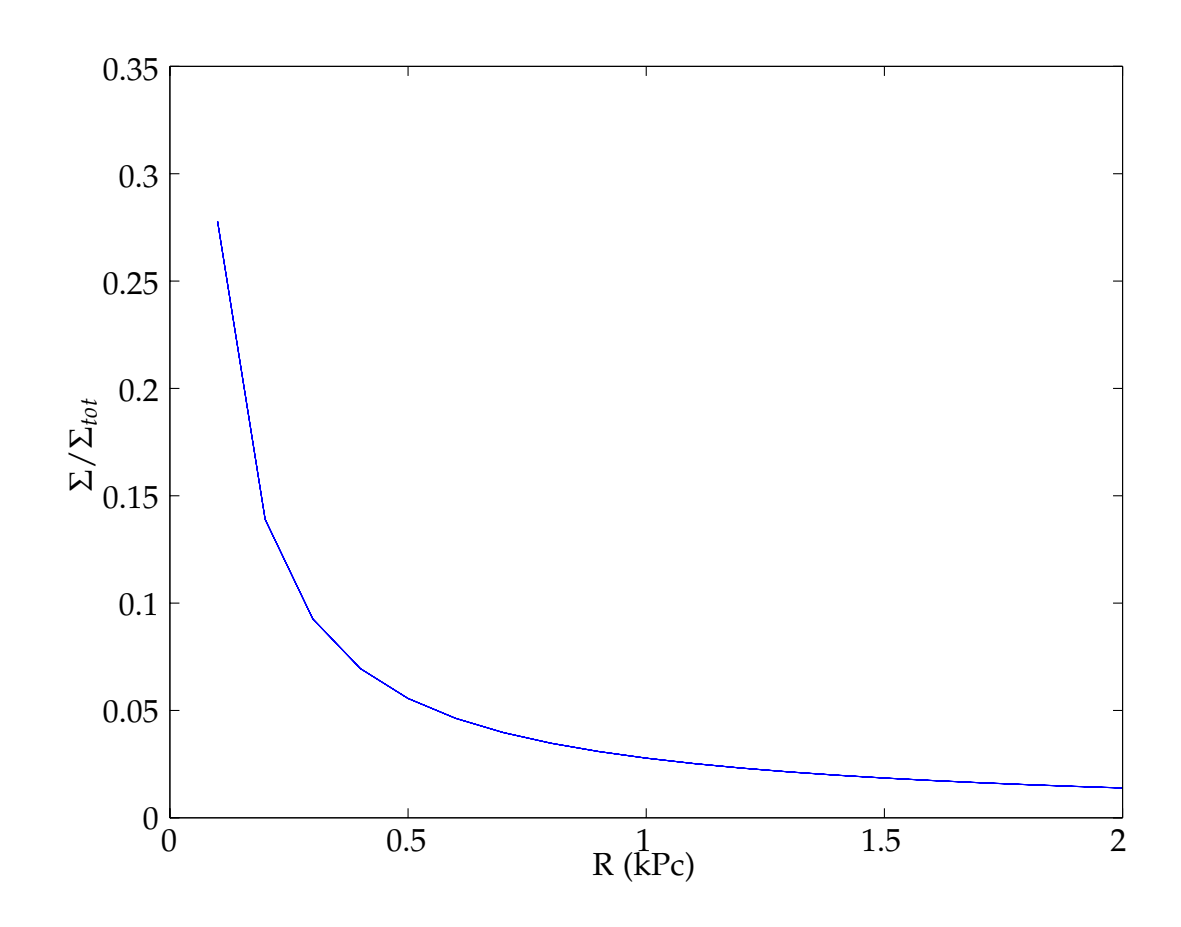

<span id="page-31-0"></span>Kuvio 5. Singulaarisen isotermisen pallon normitettu projisoitu tiheys Σ/Σ*tot* säteen *R* funktiona.  $\Sigma_{tot}$  on säteen  $R = 20$  kPc sisällä summattu kokonaistiheys.

#### <span id="page-31-1"></span>**3.2 Navarro–Frenk–White**

Navarro, Frenk ja White esittivät vuonna 1995 röntgengalaksiklusterien pimeän aineen halojen kuvailuun funktion [\[13\]](#page-59-0)

$$
\rho(r) = \frac{\rho_s}{r(1 + \frac{r}{r_s})^2},\tag{3.7}
$$

missä niin kutsuttu skaalasäde *r<sup>s</sup>* ja tiheys *ρ<sup>s</sup>* ovat lähtökohtaisesti mallin sovitettavia parametreja. Profiili ja skaalasäde voidaan kuitenkin tietyin oletuksin määritellä niin kutsuttujen *viriaalisäteen* ja *konsentraatioparametrin* avulla. Viriaalisäde voidaan kiinnittää yleensä säteeksi, jonka sisään jäävä tiheys ylittää tietyn asetetun rajan. Viriaalisäde on hyödyllinen, sillä se voidaan approksimoiden yhdistää kappaleessa

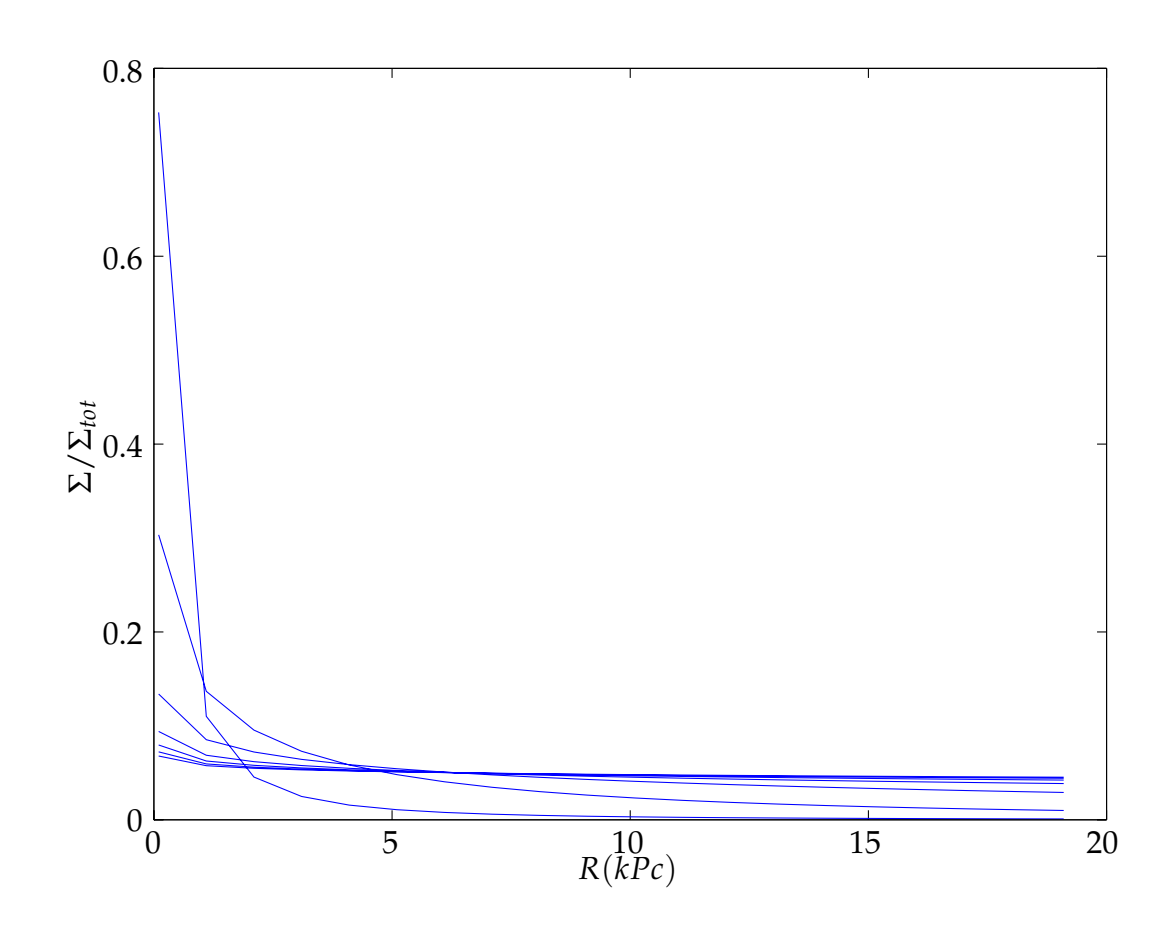

<span id="page-32-0"></span>Kuvio 6. NFW-profiilin normitettu projisoitu massatiheys Σ/Σ*tot* säteen *R* funktiona skaalasäteen *R<sup>s</sup>* arvoilla 10−<sup>3</sup> − 10<sup>5</sup> kms−<sup>1</sup> . Σ*tot* on säteen *R* = 20 kPc sisällä summattu kokonaistiheys. Suurempi skaalasäteen arvo tuottaa loivemman profiilin ja vähemmän piikittyneen keskustan.

[3.1](#page-27-1) mainittuun nopeuden dispersioon *σ*. Tällöin mallin ainoaksi vapaaksi parametriksi jää mainittu konsentraatioparametri [\[14\]](#page-59-1). Koska viriaalisäteen valinta on osin riippuvainen käytetystä kosmologian mallista ja tehdyistä approksimaatioista, sen avulla tehty parametrisaatio ei kuitenkaan ole hyödyllinen tässä työssä tehtävän simuloinnin kannalta.

Projisoimalla NFW-profiili tasoon saadaan sitä vastaavaksi pintatiheydeksi [\[15\]](#page-59-2)

$$
\Sigma(R) = \frac{2\rho_0 R_s}{(\frac{R}{R_s})^2 - 1} f\left(\frac{R}{R_s}\right),\tag{3.8}
$$

missä

$$
f(x) = \begin{cases} 1 - \frac{2}{\sqrt{x^2 - 1}} \arctan \sqrt{\frac{x - 1}{x + 1}} & (x > 1) \\ 1 - \frac{2}{\sqrt{1 - x^2}} \arctan \sqrt{\frac{1 - x}{1 + x}} & (x < 1) \\ 0 & (x = 0). \end{cases}
$$
(3.9)

Kuvassa [6](#page-32-0) on esitetty NFW-profiilin projisoitu tiheys säteen *R* funktiona. Kuten siitä voidaan huomata, on myös NFW-profiililla vastaavanlainen piikittynyt keskusta kuin isotermisillä malleilla.

#### <span id="page-33-1"></span>**3.3 Sérsic**

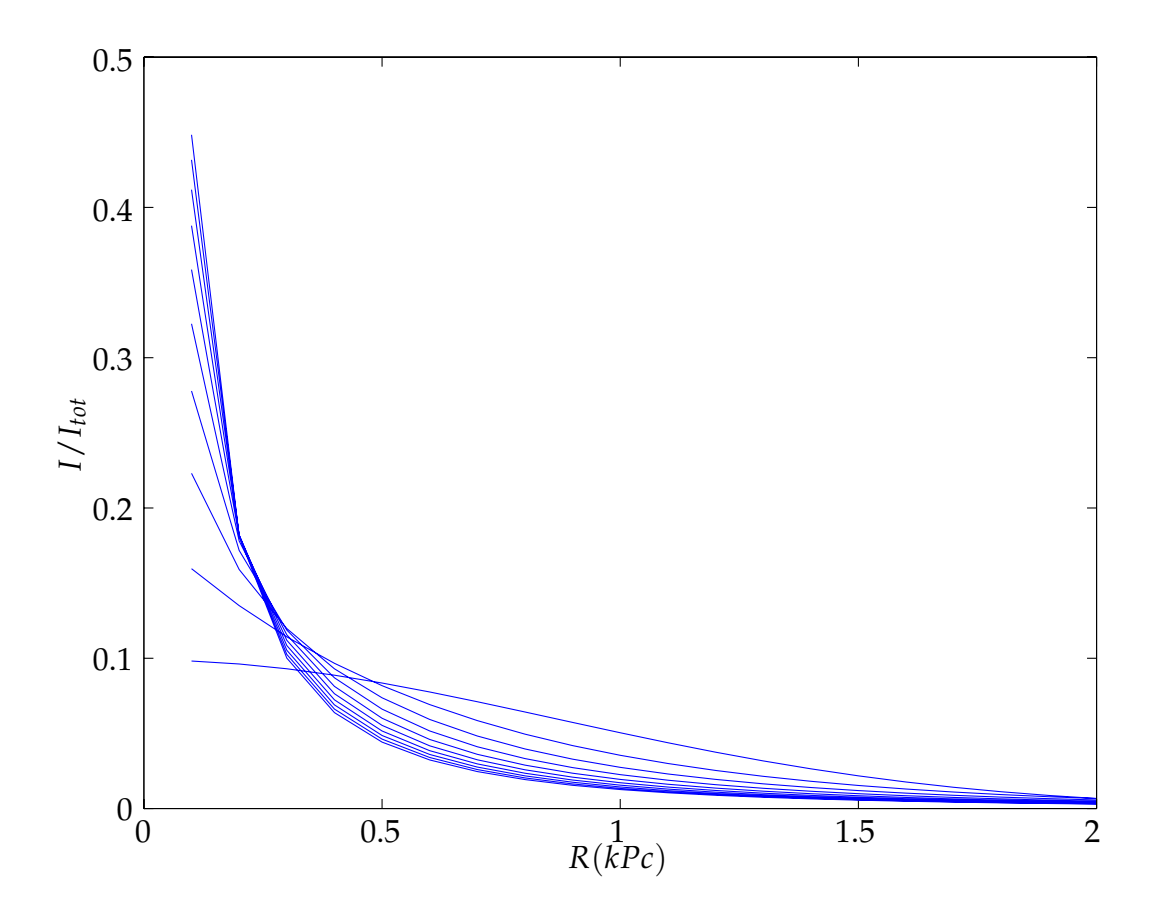

<span id="page-33-0"></span>Kuvio 7. Sérsicin lain antama intensiteetti *I*/*I*<sub>*tot*</sub> säteen *R* funktiona Sérsic-indeksin *n* arvoilla 1-10. Intensiteetti *Itot* on säteen *R* = 2 kPc sisältämä kokonaisintensiteetti. Suurempi *n* aiheuttaa terävämmän piikittymisen keskustassa, kun taas pienillä *n* profiili on loivempi ja hajaantuneempi.

Alunperin galaksien intensiteettiprofiileja kuvaamaan kehitetyn *Sérsicin lain*

$$
I(R) = I_0 e^{-bx^{(1/n)}} \tag{3.10}
$$

on huomattu vastaavan hyvin myös simuloituja kylmän pimeän aineen haloja [\[9\]](#page-58-9). Termi  $x = R/R_e$  on dimensiottomaksi normitettu (tasoon projisoitu) säde, missä  $R_e$ on niin kutsuttu *efektiivinen säde* eli säde jonka sisälle sisältyy puolet kohteen kokonaisluminositeetista. On tärkeä huomata, että Sérsicin laki kuvaa nimenomaan intensiteettiä (eli projisoitua tiheyttä), eikä siis suoraan ole yhdistettävissä mihinkään tiettyyn massan kolmiulotteiseen jakaumaan ilman jonkinlaista deprojektioa kolmiulotteiseksi jakaumaksi.

Kokonaisluminositeetti säteen *R* sisällä on

$$
L(R) = 2\pi \int_{0}^{R} dR'I(R')R' = I_0 R_e^2 \frac{2\pi n}{b^{2n}} \gamma \left(2n, b\left(\frac{R}{R_e}\right)^{\frac{1}{n}}\right),
$$
 (3.11)

missä

$$
\gamma(\alpha, x) = \int\limits_0^x dt \, e^{-t} t^{\alpha - 1}.
$$
\n(3.12)

Viemällä *R* → ∞ ja *R* → *R<sup>e</sup>* saamme *R<sup>e</sup>* :n määritelmää soveltaen termille *b* yhtälön

$$
\gamma(2n,b) = \frac{\Gamma(2n)}{2},\tag{3.13}
$$

missä Γ(*x*) = *γ*(*α*,∞) on tavallinen gammafunktio. Tämä yhtälö ei ratkea suljetussa muodossa, mutta [\[16\]](#page-59-3) ovat tuottaneet asymptoottisella analyysillä approksimatiivisen ratkaisun, joka neljään ensimmäiseen termiin rajoitettuna on

$$
b(n) = 2n - \frac{1}{3} + \frac{4}{405n} + \frac{46}{25515n^2}.
$$
 (3.14)

Kirjallisuudessa usein käytetty approksimaatio on

$$
b(n) \approx 1,9992n - 0,3271,\tag{3.15}
$$

joka on peräisin lähteestä [\[17\]](#page-59-4). Vertailun helpottamiseksi tässä työssä toteutettu ohjelmisto soveltaa tätä approksimaatiota.

Termi *n* on niin kutsuttu *Sérsic-indeksi* ja mallin ainoa sovitettava parametri, mikä tekee Sérsicin profiilista yksinkertaisen käyttää fotometrisiin sovituksiin. Tyypillisesti suurilla elliptisillä galakseilla on korkea (>4) Sérsic-indeksi ja korkea keskuskonsentraatio, kun taas pienemmillä spiraaligalakseilla Sérsic-indeksi on lähempänä yhtä, ja keskuskonsentraatio on pieni [\[18\]](#page-59-5). Indeksin vaikutus profiilin muotoon on esitetty kuvaajassa [7.](#page-33-0)

## <span id="page-36-0"></span>**4 Käänteinen ongelma**

Tunnemme nyt suoran ongelman, ja voimme esittää käänteisen kysymyksen: Minkälainen linssi ja kohde selittävät taivaalla havaitsemamme kaaret? Tähän vastataksemme on meidän pystyttävä selvittämään yhtälössä [\(2.46\)](#page-25-0) esiintyvät funktiot *I<sup>s</sup>* ja  $β$ , kun tunnemme ainoastaan funktion *I*( $θ$ ) jollain havaituilla kulmilla  $θ$ .

On hyvä tarkastella käänteisiä ongelmia ensin yleisellä tasolla ja vasta sen jälkeen palata yhtälön [\(2.46\)](#page-25-0) pariin. Yleistämme ongelman lähdettä [\[19\]](#page-59-6) mukaillen, merkiten kaikkien ratkaisuksi soveltuvien funktioiden joukkoa *X*:llä ja mittausdatamme sisältävää joukkoa *Y*:llä. Yleensä *X* ja *Y* ovat Hilbertin avaruuksia, eli vektoriavaruuksia joissa etäisyyden ja suppenemisen käsitteet ovat mielekkäitä. Jatkossa nimitämme *X*:ää malliavaruudeksi, ja *Y*:tä data-avaruudeksi. Muotoilemme suoran ongelman nyt yhtälönä

$$
m = \mathcal{A}f + \sigma,
$$

missä *f* ∈ D(A) ⊂ *X* on inversiossa kiinnostuksen kohteena oleva (ainakin paloittain jatkuva) funktio, A : D(A) → *Y* suoraa ongelmaa mallintava operaattori , *σ* mallin ulkopuolinen virhe ja *m* virheitä sisältävä mitattu data (käytännön ongelmissa usein äärellinen vektori **m**). D(A) eli operaattorin A määrittelyjoukko on yleensä aito osajoukko *Y*:stä, ja esimerkiksi gravitaatiolinssien tilanteessa siihen sisältyvät vain todelliset galaksien intensiteetti- ja massajakaumat.

Käänteinen ongelma on nyt selvittää *f* mittauksesta *m* äärellisen virheen häiritessä mittauksia ( $\|\sigma\|_Y \leq \delta$  jollain tunnetulla *δ* > 0). Niin kutsuttu naiivi ratkaisu käänteisoperaation  $A^{-1}$  avulla on mahdollista ainoastaan, mikäli se on hyvin määritelty. Näin ei kuitenkaan ole kuin harvoissa tapauksissa.

#### <span id="page-36-1"></span>**4.1 Hyvät ja huonot määritelmät**

Käänteisen ongelman täydellinen ratkaiseminen eli funktion *f* selvittäminen voi olla täysin mahdotonta tai hyvin vaikeaa vaikka suora ongelma olisikin hyvin ymmärretty. Tämä johtuu siitä, ettei käänteinen ongelma yleensä ole hyvin määritelty, vaikka suora ongelma ei sisältäisikään satunnaisvirheitä. Täydellisen ratkaisun sijaan voimme saada selville yleensä ainoastaan approksimatiivisen ratkaisun  $\tilde{f}$ , ja todella huonosti käyttäytyvien ongelmien kanssa jopa approksimatiivisen ratkaisun löytäminen voi olla mahdotonta. Tällöin ratkaiseminen rajoittuu jonkin tiedon keräämiseen todellisesta ratkaisusta.

Hyvin ja huonosti määritellyt (alimääritellyt) ongelmat voidaan erotella niin kutsutuilla *Hadamardin ehdoilla*, joiden täyttyessä ongelma on hyvin määritelty:

- Ratkaisu on olemassa: Annetulla *m* on ainakin yksi *f* jolle  $m = Af$ .
- Ratkaisu on ainutlaatuinen: Jos malliavaruuden alkioille  $f, g \in X$  on  $\mathcal{A}f = \mathcal{A}g$ , ovat *f* ja *g* sama alkio.
- Käänteisoperaatio A−<sup>1</sup> on jatkuva, eli ongelma on *stabiili*.

Todelliset ongelmat rikkovat ehtoa ratkaisun olemassaolosta käytännössä lähes aina, sillä virheiden läsnäollessa  $m \notin A(\mathcal{D}(\mathcal{A}))$  eikä siten välttämättä ole olemassa alkukuvaa A−<sup>1</sup> (*m*). Mikäli ideaalisten mittausten joukko A(D(A)) tunnetaan, voi joissain tilanteissa olla mahdollista valita siitä virheet sisältävää mittausta lähellä oleva alkio esimerkiksi jonkinlaisella projektiolla. Kuva [8](#page-38-0) havainnollistaa kuitenkin, ettei tämä ole etenkään epälineaaristen ongelmien tapauksessa helppoa.

On mahdollista, ettei ratkaisu ole ainutlaatuinen, vaan useampi malliavaruuden piste tuottaa saman ideaalisen mittauksen. Tämän lisäksi epälineaarisen ongelman tapauksessa ei virheitä sisältävä mittaus välttämättä ole luotettavasti ja yksikäsitteisesti identifioitavissa minkään ideaalisen mittauksen kanssa. Käänteisen ongelman ollessa epästabiili voi lisäksi pienikin virhe ideaalisen mittauksen identifioinnissa estää luotettavan approksimoinnin käänteisoperaation avulla. Suoran ongelman naiivi kääntäminen ei siten ole hyvä tapa käänteisen ongelman ratkaisuun.

Miltä gravitaatiolinssien ongelma näyttää näiden ehtojen osalta? Pelkän linssin osalta ratkaisu on periaatteessa aina olemassa: Näkemämme kuva (mahdollisine optiikasta johtuvine virheineen) ei ole lainkaan linssiytynyt, vaan havaitsemamme kohteet ovat todellisuudessakin sellaisia, millaisina ne näemme. Tiedämme kui-

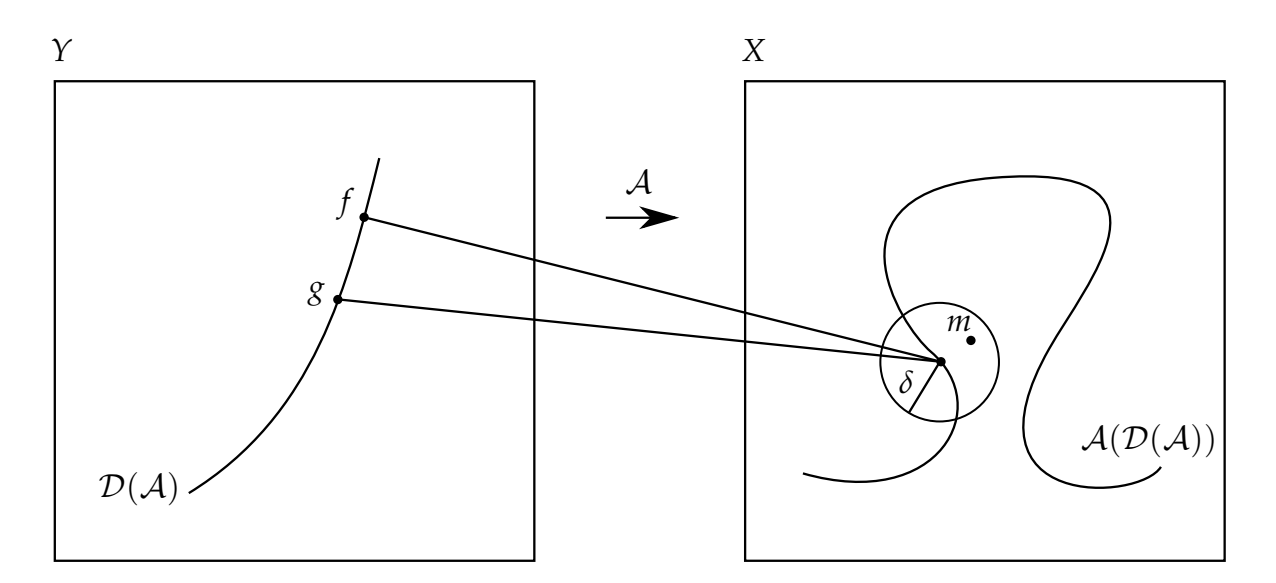

<span id="page-38-0"></span>Kuvio 8. Suoran operaattorin A ollessa ei-injektiivinen kuvautuvat malliavaruuden pisteet *f* ja *g* samaksi data-avaruuden pisteeksi. Havaitun datan *m* virheen maksimi *δ* tunnetaan, mutta epälineaarisuuden vuoksi ei ole suoraviivaista keinoa selvittää, mihin kuvajoukon  $\mathcal{A}(\mathcal{D}(\mathcal{A}))$  pisteeseen havainto liittyy. Kuva mukailtu lähteestä [\[19\]](#page-59-6).

tenkin, etteivät näkemämme kaaret ole fysikaalisesti mahdollisia. Rajaamme siis suoran ongelman määrittelyjoukkomme  $\mathcal{D}(\mathcal{A})$  sellaisiin intensiteettijakaumiin, joiden tiedämme olevan fysikaalisesti mahdollisia tuntemillemme galaksityypeille. Vastaavasti myöskään linssinä toimiva massa ei voi olla mielivaltainen, vaan jokin galaksin kokonaismassan ja -muodon suhteen mahdollinen jakauma.

Gravitaatiolinssien ongelma ei myöskään lähtökohtaisesti ole stabiili. Näkemämme kuva ei riipu jatkuvasti alkuarvoista eli lähtötason pisteittäisestä intensiteetistä, vaan yksittäisestä pisteestä lähtevä valonsäde voi muuttaa paikkaansa huomattavasti linssin muuttuessa vain vähän. Laskennallisessa inversiossa käsittelemme kuitenkin koko lähtötason kuvautumista havaituksi kuvatasoksi, ja yksittäisessä pisteessä tapahtuvan muutoksen vaikutus kuitenkaan ole välttämättä merkittävä.

Voimme osoittaa, että gravitaatiolinssin tapauksessa suora ongelma eli kuvan muodostuminen on luonteeltaan lineaarinen massajakauman ollessa tunnettu. Olkoon  $\{\hat{e}_i\}_i$  funktiokanta lähtötasolla, jolloin lähtötason intensiteettijakauma on ilmaistavissa summana  $I_s = \sum_i s_i \hat{e}_i$ . Kun kuvatason kannaksi valitaan kuvatason intensiteettija-

kauma vastaavasti *I* = ∑*<sup>j</sup> dje*ˆ*<sup>j</sup>* . Havaintoon liittyvät virhe ilmaistaan kuvatason kannassa muodossa *σ* = ∑*<sup>j</sup> σje*ˆ*<sup>j</sup>* . Määrittelemme lisäksi funktioille *kompositio-operaattorin*  $C_{g}$ 

$$
C_g f(x) = f(g(x)),
$$

joka on triviaalisti lineaarinen argumenttinsa *f* suhteen. Koska myös konvoluutio on lineaarinen molempien argumenttiensa suhteen, saamme ilmaistua yhtälön [\(2.46\)](#page-25-0) muodossa (jättäen vektorinuolet selvyyden vuoksi merkitsemättä)

$$
I = P * C_{\beta}I_{s} + \sigma
$$
  
=  $\sum_{i} s_{i} (P * C_{\beta} \hat{e}_{i}) + \sum_{j} \sigma_{j} \hat{e}_{j}$ 

Tästä muodosta on selvää, että analyyttisen käsittelyn kannalta inversio-ongelman haastava osuus on nimenomaan operaattori *P* ∗ *C<sup>β</sup>* ja sen riippuvuus massajakaumasta. Tämänkaltaisten operaattorien inversioa ei ole käsitelty juurikaan kirjallisuudessa, joten inversio-ongelmien matemaattisen teorian kehityksellä voi hyvin olla vaikutusta gravitaatiolinssien ongelman ratkaisuun.

#### <span id="page-39-0"></span>**4.2 Regularisaatio**

Regularisaatiolla tai regularisaatiostrategialla viitataan menetelmään, jolla alimääritelty inversio-ongelma voidaan muuttaa hyvin määritellyksi. Oletusarvoisesti huonosti käyttäytyvän käänteisen operaattorin  $\mathcal{A}^{-1}$  sijaan pyrimme löytämään ja käyttämään sitä approksimoivaa jatkuvaa operaattoria (operaattoriperhettä) R*<sup>α</sup>* : *Y* → *X*, jolle pätee ehto

<span id="page-39-1"></span>
$$
\lim_{\alpha \to 0} \mathcal{R}_{\alpha} \mathcal{A}f = f \tag{4.1}
$$

kaikille malleille *f* . Parametria *α* kutsutaan *regularisaatioparametriksi*, ja se säätelee valitun regularisaatiomenetelmän voimakkuutta. Regularisaatioparametrin arvon halutaan yleensä riippuvan käsiteltävän ongelman käytöksestä ja havaintojen virheen suuruudesta *δ* siten, että *α*(*δ*) → 0, kun *δ* → 0. Mikäli tämän lisäksi regularisoidun ratkaisun virhe myös pienenee regularisoimattoman ratkaisun virheen mukana, tarkemmin

<span id="page-40-1"></span>
$$
\sup_{m} \left\{ \|\mathcal{R}_{\alpha(\delta)}m - f\| : \|\mathcal{A}f - m\| \le \delta \right\} \to 0, \quad \text{kun} \quad \delta \to 0,
$$
 (4.2)

kutsutaan regularisaatioparametrin valintaa kelvolliseksi (*admissible*).

#### <span id="page-40-0"></span>**4.3 Laskennallinen inversio**

Ongelmien laskennalliseen ratkaisemiseen käytetyt menetelmät voidaan jakaa suoriin ja epäsuoriin menetelmiin. Suorat menetelmät perustuvat valitun regularisaatiooperaattorin eksplisiittiseen implementointiin, jolloin mistä tahansa virheitä sisältävästä datasta **m** voidaan suoraan ratkaista diskreetti ratkaisun approksimaatio **f**. Tämä ei kuitenkaan ole erityisesti epälineaaristen ongelmien tapauksessa mahdollista, vaan joudutaan turvautumaan epäsuoriin menetelmiin.

Periaatteeltaan yksinkertainen epäsuora ratkaisumenetelmä on diskreetisti mallinnetun suoran ongelman *A***f** ja havaintojen **m** välisen eron minimointi, joka johtaa laskennalliseen optimointiongelmaan. Tämä voidaan ratkaista esimerkiksi iteratiivisesti, valitsemalla alkuarvaus **f**, laskemalla sitä vastaava erotus ja muokkaamalla alkuarvausta jollain sopivalla menetelmällä kohti pienemmän erotuksen tuottavaa ratkaisua. Kappaleessa [4.1](#page-36-1) mainittujen ehtojen toteutuessa, eli ongelman ollessa hyvin määritelty voi tämä olla riittävä menetelmä hyvän ratkaisun löytämiseksi. Esimerkiksi gravitaatiolinssien ongelma ei kuitenkaan ole hyvin määäritelty, ja erityisesti se on epävakaa: Suhteellisen pienetkin muutokset linssissä saattavat aiheuttaa suuria vääristymiä kuvassa. Tällöin pelkkä suoran ongelman mallinnus johtaa myös laskennallisesti huonosti käyttäytyvään erotukseen, eikä minimoivaa ratkaisua välttämättä löydy millään iteraatiomenetelmällä. Ratkaisuna on regularisointi, jonka avulla voidaan määritellä iteraation kannalta hyvin käyttäytyvä minimoitava funktio. Kappaleessa [5](#page-42-0) käydään läpi erilaisia gravitaatiolinssien inversioon soveltuvia regularisaatiomenetelmiä.

Olennaista algoritmin löytämän ratkaisun kannalta on, millainen minimoitavan funktion muoto on läpikäytävässä malliavaruuden osassa, sillä tarkoituksena on löytää globaali minimi ja sitä vastaava ratkaisu. Vaikka käytettävä regularisaatiomenetelmä tuottaisikin yksikäsitteisen globaalin minimin, kuten on suotavaa, voi siitä huolimatta (tai jopa sen takia!) olla edelleen ratkaistavana laskennallisia menetelmiä hankaloittavia ongelmia. Minimoitavalla funktiolla voi olla lokaaleja minimejä joihin iterointi voi pysähtyä löytämättä koskaan todellista globaalia minimiä. Lokaalien minimien välttämiseksi on kuitenkin tehokkaita menetelmiä, kuten esimerkiksi gravitaatiolinssien inversioon käytetyn LENSTOOL-ohjelmiston Markov Chain Monte Carlo-menetelmä.[\[20\]](#page-59-7).

Regularisaatioparametrin *α* suuruuden optimaalinen määrittäminen on myös tuloksen kannalta olennaista, sillä saatavat ratkaisut eri parametrin arvoilla saattavat erota toisistaan merkittävästi. Regularisoidun ja regularisoimattoman ratkaisun tasapainottamiseen ei kuitenkaan ole yksiselitteisesti parasta keinoa. Olemassaolevat menetelmät perustuvat esimerkiksi ehton [\(4.2\)](#page-40-1) hyödyntämiseen ja saadun ratkaisun virheen arvioimiseen sen avulla [\[19\]](#page-59-6). regularisaatioparametrien optimaalista valintaa on tutkittu mm. Bayesiläisin menetelmin niin kutsuttujen *nollannen asteen*, *gradientti*ja *kurvatuuriregularisaatioiden* osalta [\[21\]](#page-59-8). Näistä nollannen asteen regularisaatio on hyvin samankaltainen tässä työssä tutkittavan negatiivisen entropian kanssa, ja gradienttiregularisaatio jakaa yhtäläisyyksiä Tikhonov- ja kokonaisvariaatioregularisaation kanssa.

## <span id="page-42-0"></span>**5 Regularisaatiomenetelmät**

Iteratiivisten menetelmien yhteydessä käytetään yleensä niin kutsutun hintafunktion minimointiin perustuvaa regularisaatiostrategiaa. Lähtokohtana on funktio

$$
\chi^2(\mathbf{d}, \mathbf{m}) = \sum_{i} \frac{(d_i - m_i)^2}{\sigma_i^2},
$$
\n(5.1)

missä *d<sup>i</sup>* ja *m<sup>i</sup>* ovat diskreeteissä pisteissä *i* tunnetun mallin **d** = *A***f** ja havainnon **m** komponentit, ja *σ<sup>i</sup>* niiden epävarmuudet. Tämä on niin kutsuttu *χ* 2 -statistiikka, joka kuvaa todennäköisyyttä, että havainnot ja mallinnettu data ovat peräisin samasta jakaumasta. Tällöin suuri  $\chi^2$  viittaa siihen*,* että malli ei kuvaa havainnot tuottanutta prosessia. Näin ollen pieni *χ* <sup>2</sup> on toivottava (vaikkeikaan riittävä) ehto mallin oikeellisuudelle. [\[22,](#page-59-9) luku 14.3]

Mikäli oletamme*,* että havainnoilla on yksikköepävarmuus  $\sigma$  = 1, on  $\chi^2$ 

<span id="page-42-1"></span>
$$
\chi^2(\mathbf{d}, \mathbf{f}) = ||\mathbf{d} - \mathbf{m}||^2 = ||A\mathbf{f} - \mathbf{m}||^2
$$
 (5.2)

eli täsmälleen vektorin *A***f** − **m** sisätulo itsensä kanssa, kun  $\|\cdot\|$  on euklidinen normi (yleisemmin *L*2*-normi*), joka määritellään yhtälöllä

<span id="page-42-2"></span>
$$
||x|| = \left(\sum_{i} x_i^2\right)^{\frac{1}{2}}.\tag{5.3}
$$

Regularisoidun ongelman ratkaisu minimoi nyt funktion

$$
E(d_i, f_i) = \chi^2(d_i, f_i) + \lambda R(d_i),
$$

jossa funktioon [\(5.2\)](#page-42-1) on lisätty regularisaatiotermi *R*, jonka voimakkuutta kontrolloidaan regularisaatioparametrilla *λ*. On helppo nähdä, että tälläiselle regularisaatiolle ehto [\(4.1\)](#page-39-1) pätee.

#### <span id="page-43-0"></span>**5.1 Tikhonov**

Niin kutsuttua Tikhonov-regularisaatiota käytetään usein lineaaristen ongelmien ratkaisemisessa. [\[19\]](#page-59-6) Tikhonov-regularisoitu ratkaisu *Tα*(*m*) minimoi lausekkeen

<span id="page-43-2"></span>
$$
||AT_{\alpha}(m) - m||^2 + \alpha ||T_{\alpha}(m)||^2,
$$
\n(5.4)

ja kääntäen voimme siis määritellä

$$
T_{\alpha}(m) = \arg\min_{\mathbf{f}\in\mathbb{R}^n} \left\{ \|A\mathbf{f} - m\|^2 + \alpha \|\mathbf{f}\|^2 \right\}.
$$
 (5.5)

Ratkaisu *Tα*(*m*) minimoi siis sekä *χ* 2 -statistiikan [\(5.2\)](#page-42-1) ja regularisaatiotermin

$$
R(\mathbf{f}) = \|\mathbf{f}\|^2, \tag{5.6}
$$

joka siis on vain vektorin **f** *L*2-normi. *L*2-normin minimointi vastaa osittain funktion ja sen derivaattojen jatkuvuuden (sileyden) vaatimista, sillä suuret erot vierekkäisten pisteiden välillä nostavat normin arvoa huomattavasti verrattuna saman vaihtelun jakautumiseen usean pisteen alueelle.

#### <span id="page-43-1"></span>**5.2 Kokonaisvariaatio**

Korvaamalla Tihonov-regularisoidun ratkaisun *L*2-normi [\(5.3\)](#page-42-2) sen derivaatan (gradientin) *L*1-normilla saadaan niin kutsuttu *kokonaisvariaatioregularisoitu* ratkaisu

$$
TV_{\alpha}(m) = \arg\min_{\mathbf{f}\in\mathbb{R}^n} \left\{ ||A\mathbf{f} - m||^2 + \alpha \sum_i |(D\mathbf{f})_i| \right\},\,
$$

missä *D* on niin kutsuttu *differenssimatriisi* ja *D***f f**:n diskreetti derivaatta, termeittäin

$$
(Df)_i = f_{i+1} - f_i.
$$

Tilastotieteessä kokonaisvariaatio tunnetaan *lasso*-regressiona. Kokonaisvariaatio "sakottaa" ratkaisua Tihonov-regularisaatioon verrattuna vähemmän yksittäisistä

suurista vaihteluista, ja enemmän nollaa lähellä olevista mutta siitä silti eroavista arvoista. Tämä tarkoittaa, että sen tuottamat ratkaisut säilyttävät paremmin mahdolliset paloittaiset epäjatkuvuudet (reunat), ja lisäksi lähellä nollaa olevat arvot painuvat täsmälleen nolliksi. Jälkimmäinen on laskennallisesti hyödyllistä, sillä paljon nollia sisältävän (harvan) datan käsittely on tehokasta. [\[23,](#page-59-10) [19\]](#page-59-6)

Gravitaatiolinsseille soveltuva regularisaatiotermi saadaan yleistämällä diskreetti derivaatta äärellisellä määrällä tason pisteitä määritellyille funktioille. Tällöin gradientin *L*1-normiksi saadaan [\[19\]](#page-59-6)

<span id="page-44-2"></span>
$$
R(\mathbf{f}) = \|\nabla \mathbf{f}\|_1 = \sum_{\mathbf{x} \in \mathbb{R}^2} |\nabla f(\mathbf{x})| = \sum_{\mathbf{x} \in \mathbb{R}^2} \sqrt{(\partial_x f(\mathbf{x}))^2 + (\partial_y f(\mathbf{x}))^2}.
$$
 (5.7)

Käytännössä funktion osittaisderivaattoja vaadituissa pisteissä ei diskreetissä tapauksessa yleensä tunneta suoraan, vaan ne joudutaan approksimoimaan tunnetuista *f* :n arvoista.

#### <span id="page-44-0"></span>**5.3 Maksimientropia**

Fysiikassa entropia voidaan määritellä fysikaalisen järjestelmän tiettyä makroskooppista tilaa vastaavien mikrotilojen määrän logaritmina. Voimme määritellä entropian analogisesti kuvalle kiinnittämällä "makrotilan", kuvan tapauksessa kokonaisluminanssi eli kuvan **f** pikseliarvojen summa *U* = ∑*<sup>i</sup> fi* . Voidaan osoittaa, että tällöin mikrotilojen määrä on verrannollinen *negatiiviseen entropiaan*

<span id="page-44-1"></span>
$$
H(\mathbf{f}) = \sum_{i} f_i \ln f_i.
$$
 (5.8)

Mikäli oletamme, että millä tahansa konfiguraatiolla on yhtä suuri mahdollisuus toteutua, eli että jokainen luminanssikvantti (pikselin lukuarvon yksikkö, kokonaisluku) voi sijaita missä tahansa pikselissä samalla todennäköisyydellä, on todennäköisyys tiettyä makrotilaa vastaavan makrotilan syntymiseen eksponentiaalisesti kääntäen verrannollinen suureeseen [\(5.8\)](#page-44-1). Negatiivista entropiaa hyödyntävä regularisoitu ratkaisu on siis

$$
H_{\alpha}(\mathbf{m}) = \arg\min_{\mathbf{f}\in\mathbb{R}^n} \left\{ \|A\mathbf{f} - m\|^2 + \alpha \sum_i f_i \ln f_i \right\},\tag{5.9}
$$

eli ratkaisu joka minimoi regularisointitermin [\(5.8\)](#page-44-1). Tästä johtuen negatiiviseen entropiaan perustuvia menetelmiä kutsutaan yleensä maksimientropiamenetelmiksi (*Maximum Entropy Method, MEM*) [\[22\]](#page-59-9). Tähän regularisaatioon perustuu esimerkiksi gravitaatiolinssien inversioon kehitetty LensMEM-ohjelmisto [\[24\]](#page-60-0).

Negatiivinen entropia eroaa regularisointimenetelmänä sekä Tikhonov- että kokonaisvariaatioregularisoinnista selkeimmin *lokaaliudellaan*: Kuten yhtälöstä [\(5.8\)](#page-44-1) on selvää, vaikuttaa jokainen pikseli entropiaan täysin muista riippumatta. Näin ollen esimerkiksi kaikki pikselien permutaatiot tuottavat täsmälleen saman negatiivisen entropian.

# <span id="page-46-0"></span>**6 Kehitetty ohjelmisto**

Galaksien simulointia varten toteutettiin ohjelmisto, jonka avulla erilaisista profiileista pystyisi helposti generoimaan pikseleittäin diskretisoituja esityksiä ja edelleen havainnollistamisen kannalta hyödyllisiä kuvia, sekä linssittömissä että linssiytyneissä tilanteissa. Ohjelmiston toteuttaminen alusta alkaen oli itsessään asian oppimisen kannalta hyödyllistä, ja mahdollisti valmiiden ohjelmistojen käyttöä paremmin erilaiset analyysimenetelmät. Tämän työn valmistuessa ohjelmiston linssiytymistä mallintava osio on edelleen kehityksessä, minkä vuoksi täydellistä analyysiä linssiytymisestä ei pystytty vielä suorittamaan. Ohjelmiston osia on esitetty liitteessä [B,](#page-63-0) ja ohjelmisto kokonaisuudessaan on saatavissa kirjoittajalta pyydettäessä.

Ohjelmisto toteutettiin numeeriseen laskentaan harvemmin käytetyllä Haskellohjelmointikielellä  $1$  käyttäen tehokkuutta vaativissa laskutoimituksissa standardikirjaston ohella tehokkaampia laskentakirjastoja. Käytetty kieli valittiin, koska aikaisemman ohjelmointikokemuksen perusteella ohjelmiston toteuttaminen Haskellilla olisi yhden ihmisen tehtävissä työhön käytetyn ajan puitteissa.

Ohjelmiston helppokäyttöisyyden ja luotettavuuden vuoksi ohjelmisto toteutettiin hyödyntäen  $\tt{pimensional-TF}$  -kirjastoa  $^2$  $^2$ , joka mahdollisti dimensiollisten suureiden määrittelyn mielivaltaisissa yksiköissä ja automaattiset yksikkömuunnokset niiden välisissä laskutoimituksissa. Ohjelmiston kehityksen kannalta hyödyllinen ominaisuus oli, että kirjaston avulla suoritettu kääntövaiheen dimensioanalyysi esti ohjelman kääntämisen, mikäli dimensiot eivät täsmänneet. Tämä ehkäisi merkittävästi ohjelmistokehityksessä tapahtuvia virheitä, joita puhtaasti dimensiottomilla luvuilla operoidessa olisi ollut hyvin vaikea edes havaita.

Koska toteutuksessa käytetty kieli ja kirjastot ovat lähtökohtaisesti numeriikassa harvemmin käytettyjä ja osin prototyyppiluonteisia, täytyy niiden numeeriseen vakauteen ja tarkkuuteen suhtautua tietyin varauksin. Työhön käytössä oleva ai-

<span id="page-46-1"></span><sup>1</sup><http://www.haskell.org>, GHC:n versio 7.10.1

<span id="page-46-2"></span><sup>2</sup><https://github.com/bjornbm/dimensional>, versio 0.3.0.2

ka rajoitti ohjelmiston laajaa testausta, mutta ohjelmiston luotettavuus pyrittiin varmistamaan luvussa [7](#page-49-0) esitettyjen tulosten osalta.

#### <span id="page-47-1"></span>**6.1 Kosmologia**

Kosmologisten etäisyyksien määrittämiseksi eri punasiirtymillä sijaitsevien kohteiden välillä, toteutettiin etäisyyksien lasku yhtälön [\(2.6\)](#page-15-0) mukaisesti. Integraali ratkaistiin ajon aikana tarvittaville punasiirtymille numeerisesti Simpsonin sääntöä soveltaen  $\overline{\text{INTERATION-kirjastolla}^3}.$  $\overline{\text{INTERATION-kirjastolla}^3}.$  $\overline{\text{INTERATION-kirjastolla}^3}.$  Käytetyt kosmologisten parametrien arvot on listattu taulukossa [1,](#page-47-0) ja ne ja yksiköt määrittelevä ohjelmakoodi on liitteenä [B.1.](#page-63-1)

| Parametri          |                                   | Arvo Yksikkö                                                      |
|--------------------|-----------------------------------|-------------------------------------------------------------------|
| $H_0$              | 67.8                              | $\mathrm{km}\,\mathrm{s}^{-1}\mathrm{M}\mathrm{P}\mathrm{c}^{-1}$ |
| $\Omega_M$         |                                   | $0,3089$ 1 (dimensioton)                                          |
| $\Omega_{\Lambda}$ |                                   | $0,6911$ 1 (dimensioton)                                          |
| $\Omega_R$         | $1 - \Omega_M - \Omega_{\Lambda}$ | 1 (dimensioton)                                                   |
| G                  | 6,67248e-11                       | $m^3kg^{-1}s^{-2}$                                                |
| C                  | 299792458                         | $\mathrm{ms}^{-1}$                                                |

<span id="page-47-0"></span>Taulukko 1. Laskennassa käytetyt kosmologisten parametrien ja luonnonvakioiden arvot etäisyyden [\(2.6\)](#page-15-0) ratkaisussa. Annetut yksiköt ja niiden väliset muunnokset on määritelty sisäisesti työssä käytetyssä dimensional-tf -kirjastossa, poislukien parsek, joka määriteltiin erikseen arvolla 1 Pc = 3.08567758e16 m. [\[5,](#page-58-5) [25\]](#page-60-1)

#### <span id="page-47-2"></span>**6.2 Kuvan muodostaminen**

Kuvanmuodostukseen käytettävä kulma-alue määritellään antamalla haluttu kamerakoordinaattien origo kulmakoordinaatteina vapaasti valittavassa koordinaatistossa, kameran resoluutio (pikselin sivun pituus kulmana) ja kulma-alue, jonka kamera kattaa. Kuvaa muodostettaessa muutetaan kuvattavan pikselin koordinaatit näitä hyväksikäyttäen kulmakoordinaateiksi aiemmin valituissa koordinaateissa, ja nämä edelleen muunnettiin kuvattavan galaksin sisältävän tason koordinaateiksi yhtälön [\(2.3.2\)](#page-23-1) mukaisesti.

Galaksin sisältävä taso määritellään tietorakenteena, joka sisältää tason punasiirty-

<span id="page-47-3"></span><sup>3</sup><https://github.com/ekmett/integration>, versio 0.2.1

män, tasolle valitun origon kulmakoordinaatit valituissa koordinaateissa ja galaksia kuvaavan funktion tason origon suhteen määriteltynä tasokoordinaattien funktiona, joka antaa jokaiselle tason pisteelle sitä vastaavan projisoidun tiheyden arvon. Kuvaa muodostettaessa funktion arvot lasketaan erikseen jokaista kuvaan tulevaa pikseliä vastaavalle tason pisteelle. Galaksiprofiilien mallinnukseen käytetty ohjelmakoodi on listattu liitteessä [B.2.](#page-65-0)

Saaduista projisoidun tiheyden arvoista muodostetaan dimensiottomia luminositeettiarvoja vakiokertoimella kertomalla. Koska linssiytymistä tai muita massan ja luminositeetin erottavia efektejä ei tutkittu, ei vakiokertoimella ole merkitystä tulosten kannalta. Tämän vuoksi käytettiin vakiokerrointa 1 g $^{-1}$ m $^{-2}$ , jolloin kuvan arvot vastasivat suoraan laskettua projisoitua massatiheyttä kyseisissä yksiköissä. Kuvien muodostukseen lasketuista pikseliarvoista käytettiin OpenCV-kirjastoa<sup>[4](#page-48-1)</sup> suoraan Haskell-koodista käsin CV-rajapintakirjaston<sup>[5](#page-48-2)</sup> kautta. Tason määrittelyyn ja luminositeetin laskentaan käytetty ohjelmakoodi löytyy liitteestä [B.3.](#page-67-0)

#### <span id="page-48-0"></span>**6.3 Regularisoinnit**

Kappaleessa [5](#page-42-0) käsiteltyjen funktioiden [\(5.4\)](#page-43-2), [\(5.7\)](#page-44-2) ja [\(5.8\)](#page-44-1) arvot kullekin simuloidulle galaksille laskettiin käyttäen OpenCV:n tehokkaita algoritmeja kuvien pikseleittäisiin laskutoimituksiin CV-rajapinnan kautta. Kokonaisvariaation laskemiseksi tarvittava gradientti lasketaan muodostamalla intensiteetin pikseleittäiset suuntaisderivaatat *∂<sup>x</sup> I* ja *∂<sup>y</sup> I* konvolvoimalla kuvaa näitä approksimoivilla Scharr-filttereillä (ks. [\[28\]](#page-60-2)) OpenCV:n olemassaolevia filttereitä käyttäen, ja gradientti laskettiin näiden neliöiden summana yhtälön [\(5.7\)](#page-44-2) mukaisesti. Regularisaatioiden laskentaan käytetty ohjelmakoodi löytyy liitteestä [B.5.](#page-70-0)

<span id="page-48-1"></span><sup>4</sup><http://opencv.org>, versio 2.4.10. Katso myös [\[26\]](#page-60-3).

<span id="page-48-2"></span><sup>5</sup>Versio 4.0.0, ks. [\[27\]](#page-60-4).

# <span id="page-49-0"></span>**7 Simulaatiot**

Tässä luvussa esitellään luvussa [6](#page-46-0) kuvaillun ohjelmiston tuottamia simulaatioita ja niiden perusteella laskettuja regularisaatiotermien arvoja. Tulokset on jaoteltu luvussa [3](#page-27-0) kuvattujen profiilien mukaan osioihin, joista kussakin esitellään luvussa [5](#page-42-0) läpikäytyjen regularisaatiotermien käytös kyseiselle profiilille. On huomattava, että mikäli inversioa suoritettaisiin vain esitettyjä parametreja vaihtelemalla, ei regularisaation käyttö olisi tarpeellista, sillä parametrisaatio itsessään toimii tällöin regularisaation tavoin ja  $\chi^2$ -statistiikka pystyy todennäköisesti dominoimaan inversiota. Esitetyt tulokset eivät siis itsessään kerro inversion lopputuloksesta, vaan tähän vaadittaisiin myös  $\chi^2$ -funktion määrittämistä simuloidulla linssiytymisellä.

Simulointia varten muodostettiin luvussa [6](#page-46-0) selitetyllä tavalla kamera, jonka kuvaalan vasen yläkulma asetettiin mielivaltaiseen mutta tarkkaan hyödylliseksi valittuun pisteeseen  $(0'',0'')$ . Kameran punasiirtymäksi asetettiin  $z_c = 0$  ja näkökentäksi  $(w,h) = 10,1 \times 10,1$ ". Kaikki simuloidut galaksit sijoitettiin tasolle punasiirtymällä *z* = 0, 222 ja tason origoksi asetettiin kuva-alan keskustaa vastaava tason piste (*w*/2, *h*/2). Galaksin origoksi tasolla asetettiin piste (0 m,0 m), jolloin galaksi oli kuva-alan keskellä. Ellei toisin mainita, kuvat normitettiin kokonaiskirkkaudella jakamalla jokainen pikseliarvo kuvan pikseliarvojen summalla. Resoluution valinnan vaikutusta tutkittiin SIS-profiililla, mutta korkeilla resoluutioilla laskentaan kuluvan ajan vuoksi muita profiileja tarkasteltiin ainoastaan kameran kulmaresoluutiolla  $0, 1''/p$ ikseli.

#### <span id="page-49-1"></span>**7.1 SIS-profiili**

SIS-profiililla simuloitiin galakseja nopeuden dispersion  $\sigma$  arvoille 100 − 1000 kms<sup>-1</sup> kameran kulmaresoluutioilla 0,1", 0,07" ja 0,05" (per pikselin sivu). Kuvassa [9](#page-50-0) on esitetty havainnollistuksen vuoksi ykkösen ja nollan välillä skaalatuilla arvoilla eräs simuloiduista galakseista resoluutiolla 0,1", joka siis vastasi 100  $\times$  100 pikselin kuvaa. Simuloiduille galakseille laskettiin Tihonov-, kokonaisvariaatio- ja maksimientropian

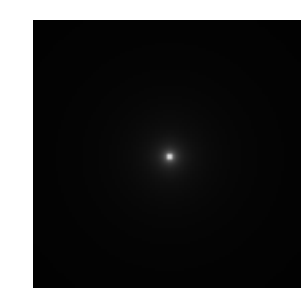

<span id="page-50-0"></span>Kuvio 9. SIS-profiililla simuloitu galaksi.

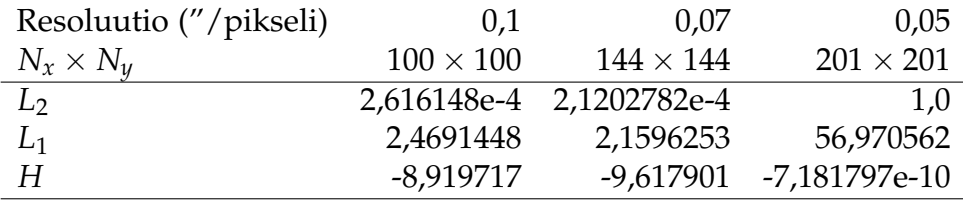

<span id="page-50-1"></span>Taulukko 2. Regularisaatiotermien arvot kokonaisintensiteetillä normitetuille SISprofiililla simuloidulle galakseille eri resoluutioilla.

arvot, joista nopeuden dispersiolla  $\sigma = 100$  kms $^{-1}$  simuloidulle galaksille lasketut arvot on listattu taulukossa [2](#page-50-1) eri resoluutioille.

Koska nopeuden dispersio on olennaisesti vain vakiokerroin tiheydelle, tuottaa kuvan kokonaistiheydellä jakaminen saman normitetun tiheyden jokaiselle dispersion arvolle, eikä parametrin arvolla ole tällöin merkitystä. Mikäli normitusta ei tehdä, riippuvat regularisaatiotermien arvot lähes suoraan neliöllisesti parametrista *σ*. Kuvaajat regularisaatioista normittamattomille kuville on esitetty liitteessä [A.](#page-61-1)

#### <span id="page-50-2"></span>**7.2 NFW-profiili**

Navarro–Frenk–White -profiileilla simuloitiin galakseja 100:lla eri skaalasäteen arvoilla välillä 0,1 − 10,0 kPc. Tiheydeksi skaalasäteellä kiinnitettiin  $\rho_s = 1$  gm $^{-3}$ , joka vakiokertoimena voitiin valita mielivaltaisesti normitettujen kuvien tapauksessa, kuten nopeuden dispersio SIS-profiilin tapauksessa osoitti.

Kuvaajissa [10,](#page-51-0) [11](#page-51-1) ja [12](#page-52-0) on esitetty Tikhonov-, kokonaisvariaatio- ja maksimientropiaregularisaatiotermien arvot skaalasäteen funktiona. Kuten nähdään, regularisaatioiden välillä ei ole juuri eroja, vaan kaikki regularisaatiotermit ovat skaalasäteen

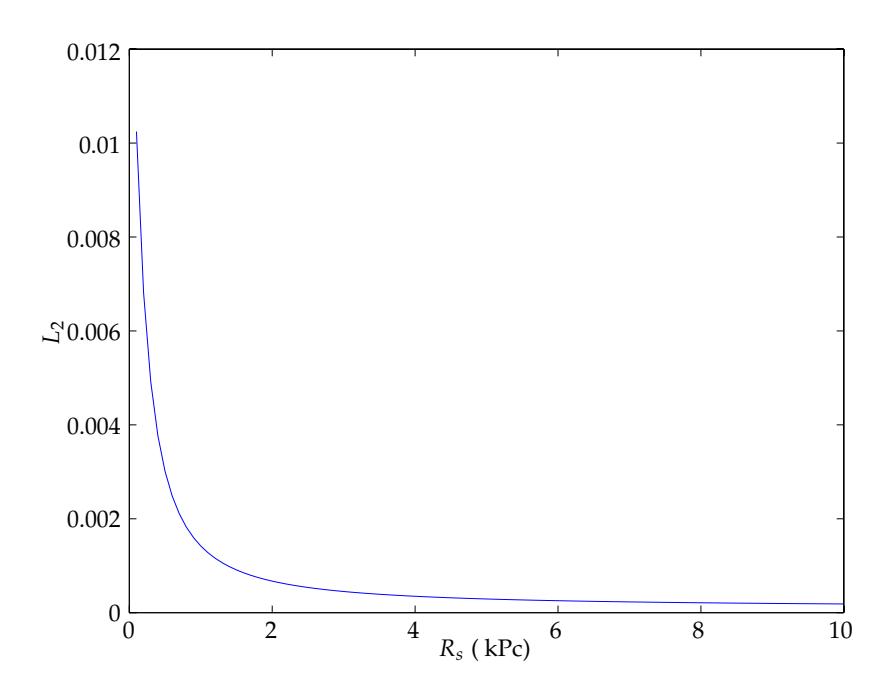

<span id="page-51-0"></span>Kuvio 10. NFW-profiililla simuloitujen galaksien *L*2-normi skaalasäteen *R<sup>s</sup>* funktiona.

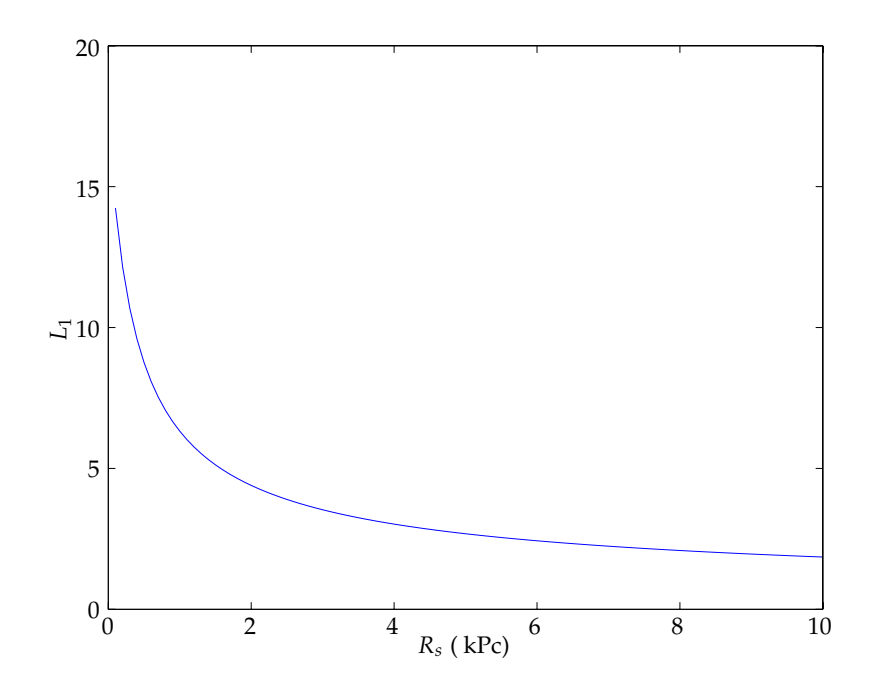

<span id="page-51-1"></span>Kuvio 11. NFW-profiililla simuloitujen galaksien *L*1-normi skaalasäteen *R<sup>s</sup>* funktiona.

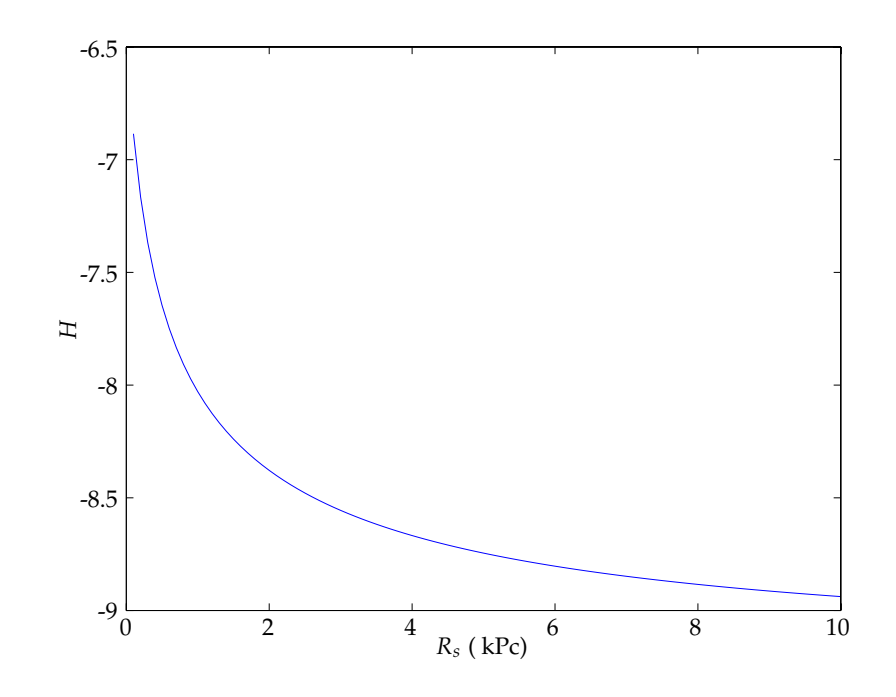

<span id="page-52-0"></span>Kuvio 12. NFW-profiililla simuloitujen galaksien negatiivinen entropia *H* skaalasäteen *R<sup>s</sup>* funktiona.

funktiona monotonisesti laskevia, Tikhonov-regularisaation muutoksen ollessa jyrkin pienillä skaalasäteen arvoilla. Regularisaatiot siis näyttävät suosivan korkeaa skaalasädettä, eli matalaa keskeiskonsentraatiota (ks. kuvaaja [6\)](#page-32-0), ilman selkeitä ääriarvopisteitä tutkituilla skaalasäteen arvoilla.

### <span id="page-52-2"></span>**7.3 Sérsic-profiili**

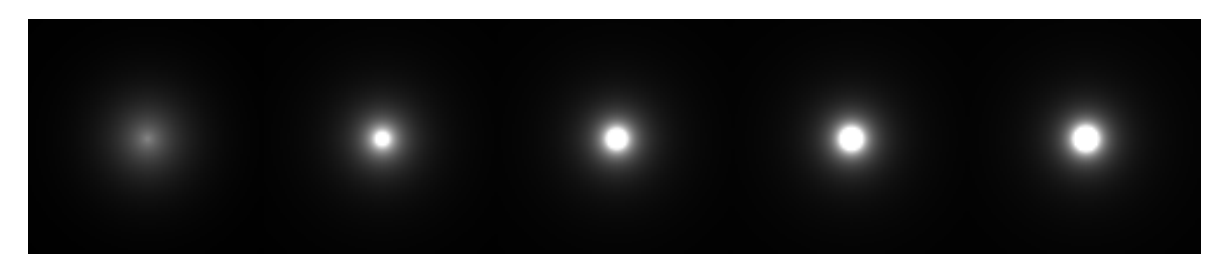

<span id="page-52-1"></span>Kuvio 13. Sérsic-profiililla simuloituja galakseja Sérsic-indeksin arvoilla 1–5 vasemmalta oikealle. Harmaasävykuvan maksimiarvon ylittävät pikseliarvot on skaalauksen sijasta leikattu kyseiseen maksimiarvoon, jotta keskuspiikin käytös erottuisi paremmin.

Sérsic-profiileilla muodostettiin 101 galaksia Sérsic-indeksin arvoille 0,04:n välein vä-

lillä 0,13–4,0. Kuten edellä SIS-profiililla, vakiokertoimen valinnalla ei ole vaikutusta normitettuihin kuviin, joten keskustiheyden valinta oli mielivaltainen. Havaintokuvien muodostuksen kannalta sopiva eli näyttävät kuvat antava keskustiheys oli *ρ*<sup>0</sup> = 0, 1 gm−<sup>2</sup> . Kuvassa [13](#page-52-1) on esitetty ohjelmiston tuottamia harmaasävykuvia Sérsic-profiileista eri indeksin *n* arvoilla. Sérsic-profiilin parametrit valittiin vastaamaan kaksinkertaisen Einsteinin renkaan (ks. kuva [2\)](#page-8-0) linssinä olleen galaksin Sérsicsovitusta [\[29\]](#page-60-5), mikä ohjasi myös kaikille simulaatioille yhteistä tason punasiirtymän valintaa. Sérsic-profiileilla Kiinteänä pidetty efektiivinen säde saatiin kertomalla kyseisen sovituksen tuottama kulmakoko 2, 02 kaarisekuntia punasiirtymistä yhtälön [\(2.6\)](#page-15-0) mukaisesti lasketulla etäisyydellä.

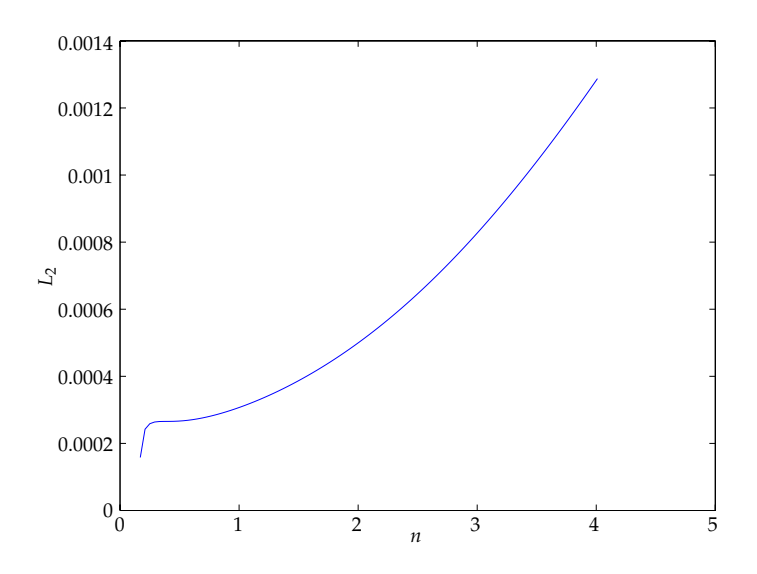

<span id="page-53-0"></span>Kuvio 14. Sérsic-profiililla simuloitujen galaksien *L*2-normi Sérsic-indeksin *n* funktiona.

Simuloiduille galaksikuville laskettiin Tikhonov-, kokonaisvariaatio- ja maksimientropiaregularisaatiotermien arvot erikseen jokaiselle indeksin *n* arvolle. Saadut arvot on esitetty indeksin funktiona kuvissa [14,](#page-53-0) [15](#page-54-0) ja [16.](#page-54-1) Kuten kuvaajista nähdään, suosivat kaikki regularisaatiomenetelmät pienempää Sérsic-indeksiä, joka vastaa loivempaa profiilia ja pienempää keskuspiikkiä (ks. kuva [7\)](#page-33-0).

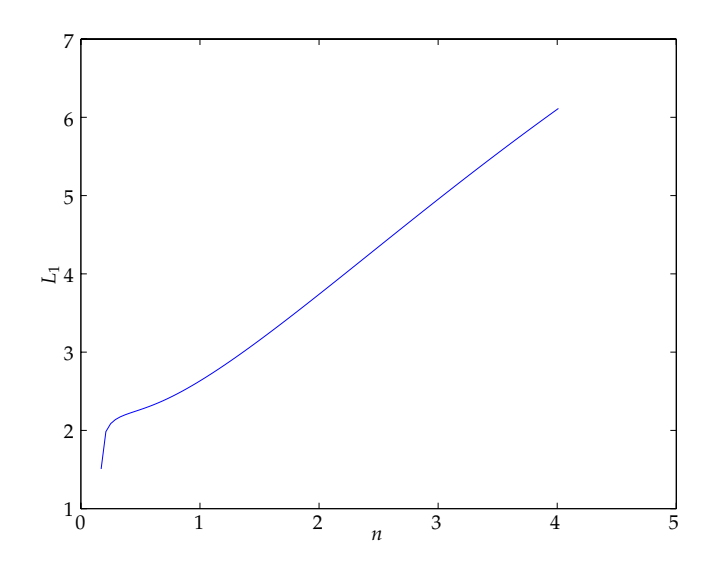

<span id="page-54-0"></span>Kuvio 15. Sérsic-profiililla simuloitujen galaksien *L*1-normi Sérsic-indeksin *n* funktiona.

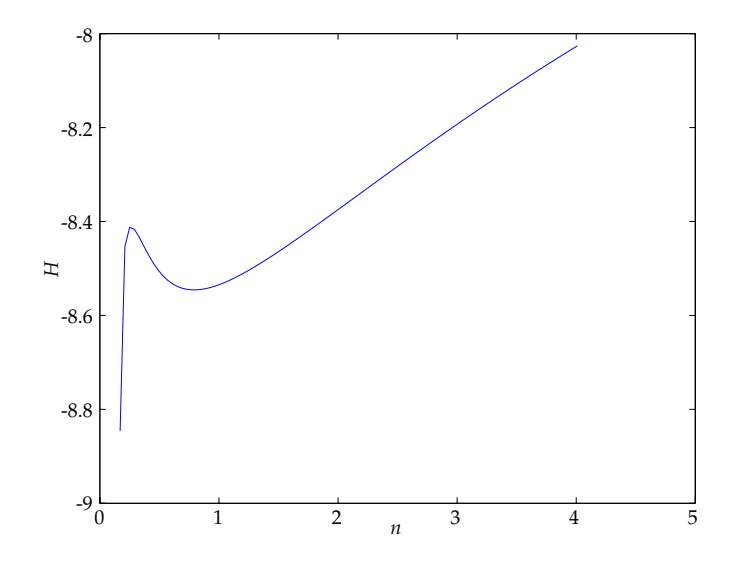

<span id="page-54-1"></span>Kuvio 16. Sérsic-profiililla simuloitujen galaksien negatiivinen entropia *H* Sérsicindeksin *n* funktiona.

## <span id="page-55-0"></span>**8 Johtopäätökset**

SIS-profiilille eri resoluutioilla lasketuista tuloksista voidaan havaita, että kuvanmuodostuksessa käytetty resoluutio vaikuttaa regularisaatioihin arvoihin. Koska regularisaatiot perustuvat kuvan pikseliarvojen summaamiseen, olisi odotettavissa lineaarinen käytös pikselien määrän suhteen. Tätä ei kuitenkaan nähdä, vaan regularisaatiotermien arvot skaalautuvat hillitysti kasvatettaessa resoluutiota 0,1:stä kaarisekunnista 0,7 kaarisekuntiin per pikseli, ja Tikhonovin ja kokonaisvariaation tapauksessa räjähtävät siirryttäessä 0,05 kaarisekunnin resoluutioon. Negatiiviselle entropialle käytös on täysin päinvastainen, ja regularisaatiotermin arvo hyppää lähelle nollaa.

Kuvien tarkastelu paljasti, että korkealla resoluutiolla profiilin vahvasti piikittynyttä keskustaa edustaa useampi pikseli, ja tämä vaikuttaa radikaalisti kokonaisintensiteetillä normitettuun kuvaan. Piikittyneen profiilin tarkka käsittely vaatisikin resoluution kasvattamista huomattavasti kuvan keskiosassa. Kehitettyä ohjelmistoa pystyisi sellaisenaan soveltamaan myös tähän tarkasteluun, mutta erilaisten adaptaatioiden analyysi on tämän työn laajuuden ulkopuolella. Hilan muuntelu vastaa itsessään implisiittistä regularisaatiota [\[21\]](#page-59-8), ja sen käytöksen vertaileminen muihin regularisaatiomenetelmiin olisi hyödyllistä. Ohjelmiston toteutustavasta johtuen tutkittavan hilan muuntelu olisi mahdollista hyvin pienin lisäyksin jo toteutettuun ohjelmistoon.

Sekä NFW- että Sérsic-profiileilla eri regularisaatioilla havaittu matalan keskeiskonsentraation suosiminen oli tunnettua käytöstä sileyttä suosiville regularisaatioille [\[8\]](#page-58-8). Käytetyt keskeissymmetriset profiilit eivät tuoneet esille olennaisia eroja regularisaatiomenetelmien välillä, lukuunottamatta Sérsic-indeksin suhteen lokaalisti minimoituvaa negatiivista entropiaa. Tikhonov- ja kokonaisvariaatioregularisaatioiden erojen etsimiseksi olisi hyvä laajentaa analyysia epäjatkuvuuksia sisältäviin kohteisiin, kuten esimerkiksi monikomponenttiset mallit tai yksikohtia sisältävät spiraaligalaksihavainnot. Kehitetty ohjelmisto ei nykyisellään pysty sisällyttämään havaintodataa simulaatioihin, mutta ominaisuuden toteuttaminen on lähtökohtaisesti mahdollista,

mikäli ohjelmiston kehitystä jatketaan.

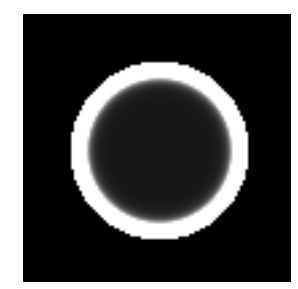

Kuvio 17. Sérsic-profiililla simuloitu galaksi Sérsic-indeksin *n* arvolla 0,1.

<span id="page-56-0"></span>Sérsic-profiileilla havaittu regularisaatiotermien nopeasti laskeva käytös indeksin arvoilla *n* < 0.2 johtuu siitä, että kiinteää efektiivistä sädettä käyttäessä Sérsicin laki ei enää toimi tällä alueella, ja tuotetut galaksit muuttuvat merkittävästi. Kuvassa [17](#page-56-0) on havaintokuva indeksillä *n* = 0, 1 tuotetusta simulaatiosta, josta nähdään, että pienillä indeksin *n* arvoilla Sérsic-profiili muodostaa itse asiassa korkeatiheyksisen renkaan efektiivisen säteen tuntumaan, renkaan sisuksen ollessa tiheydeltään pieni. Sérsicparametrisaatiota ei tällaisenaan kuitenkaan yleensä käytetä inversiomenetelmissä, mutta tällaisen käytöksen mahdollisuus tulee ottaa huomioon, mikäli pienet indeksin arvot kuuluvat läpikäytävään malliavaruuteen.

Parametrien valinnan vuoksi voimme vertailla Sérsic-profiililla simuloituja tuloksia simulaation mallina olleeseen yhen Sérsic-komponentin Sérsic-sovitukseen [\[29\]](#page-60-5). Sovitus tuotti indeksin *n* = 3, 73, jolle simuloinnilla saadut regularisaatiotermien arvot ovat suhteellisen korkeita ja kyseisen pisteen ympäristössä nopeasti kasvavia indeksin *n* suhteen. Näin ollen regularisaatioiden suosima ratkaisu ei vastaa todellista, havaittua galaksia, vaan pyrkisi ohjaamaan ratkaisua siitä poispäin. Kyseinen galaksi on kuitenkin lievästi elliptinen, ja tämän vuoksi yksikomponenttinen Sérsicsovitus antaa ylisuuren indeksin arvon. Elliptisyyden vaikutusta regularisaatioihin ei tämän työn puitteissa ehditty tutkimaan, mutta nykyinen ohjelmisto olisi helposti laajennettavissa myös elliptisille ja monikomponenttisille profiileille.

Tutkitut parametrisaatiot ja parametriavaruudet ovat vain pieni osa gravitaatiolinssien inversion ongelmakenttää ja tässä työssä niihin pystyttiin paneutumaan lähinnä pintapuolisesti esittäen vain tarpeellisimmat huomiot. Tarkempi analyysi regularisaatioiden käytöksen fysikaalisesta merkityksestä esimerkiksi galaksin massalle perustuen tiheysprofiilien parametreihin olisi ollut mahdollista tehtyjen simulaatioiden pohjalta, mutta se ei ajankäytöllisesti ja tutkielman laajuuden rajoittamiseksi ollut käytännöllistä. Ohjelmiston kehitystilan takia alun perin tutkimukseen sisältyväksi suunniteltua linssiytymisen analyysiä  $\chi^2$ -funktion muutosten tarkastelun kautta ei pystytty suorittamaan, ja niin ollen pitäviä päätelmiä todellisesta inversioalgoritmin etenemisestä ei tulosten pohjalta vielä voida tehdä.

Ohjelmiston kehittämisessä saatu kokemus on osoittanut, että harvemmin käytettynä kielenä Haskell on kuitenkin laskennallisten ohjelmistojen kehittämiseen soveltuva, ja mahdollistaa suhteellisen monimutkaisten sovellusten toteuttamisen yhden ihmisen työpanoksella. Olemassaolevien tehokkaiden numeeristen kirjastojen pieni määrä tarkoittaa kuitenkin, että verrattuna numeriikassa yleisemmin käytettyihin ohjelmointikieliin on vastaavan tehokkuuden ja numeerisen luotettavuuden aikaansaaminen työn takana. Haskellia käyttäessä käytetyt ohjelmoinnilliset ilmaisutavat ovat kuitenkin monin tavoin matematiikkaan ja fysiikkaan perehtyneille tuttuja, mikä tekee ohjelmistojen kehityksestä ja ylläpidosta huomattavasti helpompaa. Mikäli ohjelmiston kehitys jatkuu, on sillä tästä johtuen potentiaalia myös esimerkiksi opetuskäytössä, sillä käytetty kieli mahdollistaa pienin muutoksin luennoilta tuttujen yhtälöiden toteuttamisen ilman tarvetta merkittävään ohjelmoinnin osaamiseen.

# **Kirjallisuutta**

- <span id="page-58-1"></span><span id="page-58-0"></span>[1] Steven S Shapiro ja Irwin I Shapiro. Gravitational deflection of light. *Einstein Online*, 4:1003, 2010. URL [http://www.einstein-online.info/](http://www.einstein-online.info/resolveuid/03e60caa2f36d4136fcccf2388364423) [resolveuid/03e60caa2f36d4136fcccf2388364423](http://www.einstein-online.info/resolveuid/03e60caa2f36d4136fcccf2388364423).
- <span id="page-58-2"></span>[2] SM Simkin. Measurements of velocity dispersions and doppler shifts from digitized optical spectra. *Astronomy and Astrophysics*, 31:129, 1974.
- <span id="page-58-3"></span>[3] Sean Carroll. *Spacetime and geometry : an introduction to general relativity*. Addison Wesley, San Francisco, 2004. ISBN 0-8053-8732-3.
- <span id="page-58-4"></span>[4] Matthias Bartelmann ja Peter Schneider. Weak gravitational lensing. *Phys.Rept.*, 340:291–472, 2001. doi: 10.1016/S0370-1573(00)00082-X.
- <span id="page-58-6"></span><span id="page-58-5"></span>[5] P.A.R. Ade et al. Planck 2015 results. XIII. Cosmological parameters. 2015.
- [6] Thomas J. Broadhurst, A.N. Taylor, ja J.A. Peacock. Mapping cluster mass distributions via gravitational lensing of background galaxies. *Astrophys.J.*, 438: 49, 1995. doi: 10.1086/175053.
- <span id="page-58-7"></span>[7] Douglas Clowe, Anthony Gonzalez, ja Maxim Markevitch. Weak-lensing mass reconstruction of the interacting cluster 1e 0657–558: Direct evidence for the existence of dark matter. *The Astrophysical Journal*, 604(2):596, 2004. URL <http://stacks.iop.org/0004-637X/604/i=2/a=596>.
- <span id="page-58-8"></span>[8] Stella Seitz, Peter Schneider, ja Matthias Bartelmann. Entropy-regularized maximum-likelihood cluster mass reconstruction. 1998.
- <span id="page-58-9"></span>[9] David Merritt, Julio F. Navarro, Aaron Ludlow, ja Adrian Jenkins. A Universal density profile for dark and luminous matter? *Astrophys.J.*, 624:L85–L88, 2005. doi: 10.1086/430636.
- <span id="page-58-10"></span>[10] M. G. Walker ja J. Peñarrubia. A Method for Measuring (Slopes of) the Mass Profiles of Dwarf Spheroidal Galaxies. *The Astrophysical Journal*, 742:20, 11 2011. doi: 10.1088/0004-637X/742/1/20.
- <span id="page-58-11"></span>[11] J. Ruel, G. Bazin, M. Bayliss, M. Brodwin, R.J. Foley, et al. Optical Spectroscopy and Velocity Dispersions of Galaxy Clusters from the SPT-SZ Survey. *Astrophys.J.*, 792(1):45, 2014. doi: 10.1088/0004-637X/792/1/45.
- <span id="page-58-12"></span>[12] R. Kormann, P. Schneider, ja M. Bartelmann. Isothermal elliptical gravitational

lens models. *Astronomy and Astrophysics*, 284:285–299, April 1994.

- <span id="page-59-0"></span>[13] Julio F. Navarro, Carlos S. Frenk, ja Simon D.M. White. The Structure of cold dark matter halos. *Astrophys.J.*, 462:563–575, 1996. doi: 10.1086/177173.
- <span id="page-59-1"></span>[14] Ewa L. Łokas ja Gary A. Mamon. Properties of spherical galaxies and clusters with an nfw density profile. *Monthly Notices of the Royal Astronomical Society*, 321 (1):155–166, 2001. doi: 10.1046/j.1365-8711.2001.04007.x. URL [http://mnras.](http://mnras.oxfordjournals.org/content/321/1/155.abstract) [oxfordjournals.org/content/321/1/155.abstract](http://mnras.oxfordjournals.org/content/321/1/155.abstract).
- <span id="page-59-2"></span>[15] Matthias Bartelmann. Arcs from a universal dark matter halo profile. *Astron.Astrophys.*, 313:697–702, 1996.
- <span id="page-59-3"></span>[16] L. Ciotti ja G. Bertin. Analytical properties of the  $r(1/m)$  luminosity law. *Astron.Astrophys.*, 352:447, 1999.
- <span id="page-59-4"></span>[17] M Capaccioli. *The World of Galaxies, ed. HG Corwin & L. Bottinelli*. Berlin: Springer, 1989.
- <span id="page-59-5"></span>[18] Giulia Savorgnan, Alister W. Graham, Alessandro Marconi, Eleonora Sani, Leslie K. Hunt, et al. The supermassive black hole mass - Sérsic index relations for bulges and elliptical galaxies. *Mon.Not.Roy.Astron.Soc.*, 434:387, 2013. doi: 10.1093/mnras/stt1027.
- <span id="page-59-6"></span>[19] Jennifer Mueller ja Samuli Siltanen. *Linear and nonlinear inverse problems with practical applications*. Society for Industrial and Applied Mathematics, Philadelphia, 2012. ISBN 978-1611972337.
- <span id="page-59-7"></span>[20] Eric Jullo, Jean-Paul Kneib, Marceau Limousin, Ardis Eliasdottir, Phil Marshall, et al. A Bayesian approach to strong lensing modelling of galaxy clusters. *New J.Phys.*, 9:447, 2007. doi: 10.1088/1367-2630/9/12/447.
- <span id="page-59-8"></span>[21] S. H. Suyu, P. J. Marshall, M. P. Hobson, ja R. D. Blandford. A bayesian analysis of regularized source inversions in gravitational lensing. *Monthly Notices of the Royal Astronomical Society*, 371(2):983–998, 2006. ISSN 1365-2966. doi: 10.1111/j.1365-2966.2006.10733.x. URL [http://dx.doi.org/10.1111/](http://dx.doi.org/10.1111/j.1365-2966.2006.10733.x) [j.1365-2966.2006.10733.x](http://dx.doi.org/10.1111/j.1365-2966.2006.10733.x).
- <span id="page-59-9"></span>[22] William H Press. *Numerical recipes in C++: the art of scientific computing. Example book in C++*. Cambridge University Press, 2002.
- <span id="page-59-10"></span>[23] Robert Tibshirani. Regression shrinkage and selection via the lasso. *Journal*

*of the Royal Statistical Society. Series B (Methodological)*, 58(1):pp. 267–288, 1996. ISSN 00359246. URL <http://www.jstor.org/stable/2346178>.

- <span id="page-60-0"></span>[24] Sylvanie Wallington, Ramesh Narayan, ja Christopher S Kochanek. Gravitational lens inversion using the maximum entropy method. *The Astrophysical Journal*, 426:60–73, 1994.
- <span id="page-60-1"></span>[25] P. J. Mohr, B. N. Taylor, ja D. B. Newell. CODATA recommended values of the fundamental physical constants: 2010. *Reviews of Modern Physics*, 84:1527–1605, October 2012. doi: 10.1103/RevModPhys.84.1527.
- <span id="page-60-3"></span>[26] G. Bradski. Opencv. *Dr. Dobb's Journal of Software Tools*, 2000. URL [http:](http://www.opencv.org) [//www.opencv.org](http://www.opencv.org).
- <span id="page-60-4"></span>[27] Ville Tirronen ja Matti J. Eskelinen. Haskell wrappers and utilities for opencv machine vision library, 2015. URL <http://aleator.github.io/CV/>.
- <span id="page-60-2"></span>[28] Joachim Weickert ja Hanno Scharr. A scheme for coherence-enhancing diffusion filtering with optimized rotation invariance. *Journal of Visual Communication and Image Representation*, 13(1–2):103 – 118, 2002. ISSN 1047-3203. doi: http: //dx.doi.org/10.1006/jvci.2001.0495. URL [http://www.sciencedirect.](http://www.sciencedirect.com/science/article/pii/S104732030190495X) [com/science/article/pii/S104732030190495X](http://www.sciencedirect.com/science/article/pii/S104732030190495X).
- <span id="page-60-5"></span>[29] Raphael Gavazzi, Tommaso Treu, Leon V.E. Koopmans, Adam S. Bolton, Leonidas A. Moustakas, et al. The Sloan Lens ACS Survey. VI: Discovery and analysis of a double Einstein ring. *Astrophys.J.*, 677:1046, 2008. doi: 10.1086/529541.

# **Liitteet**

# <span id="page-61-1"></span>**A SIS-profiilille lasketut regularisaatiotermit**

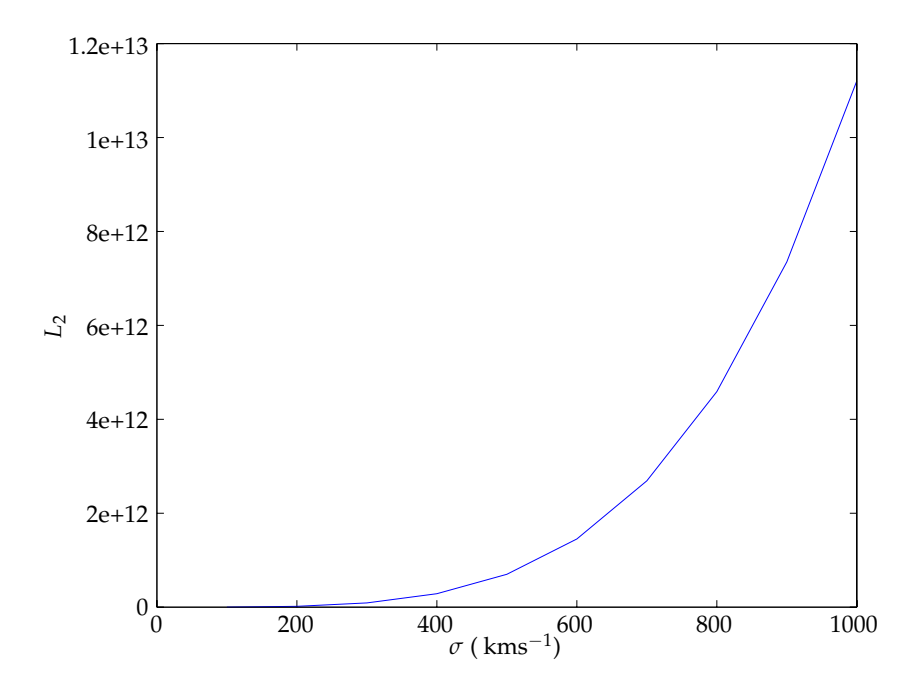

<span id="page-61-0"></span>Kuvio 18. SIS-profiililla simuloitujen galaksien *L*<sub>2</sub>-normi nopeuden dispersion *σ* funktiona ilman normitusta kokonaisintensiteetillä.

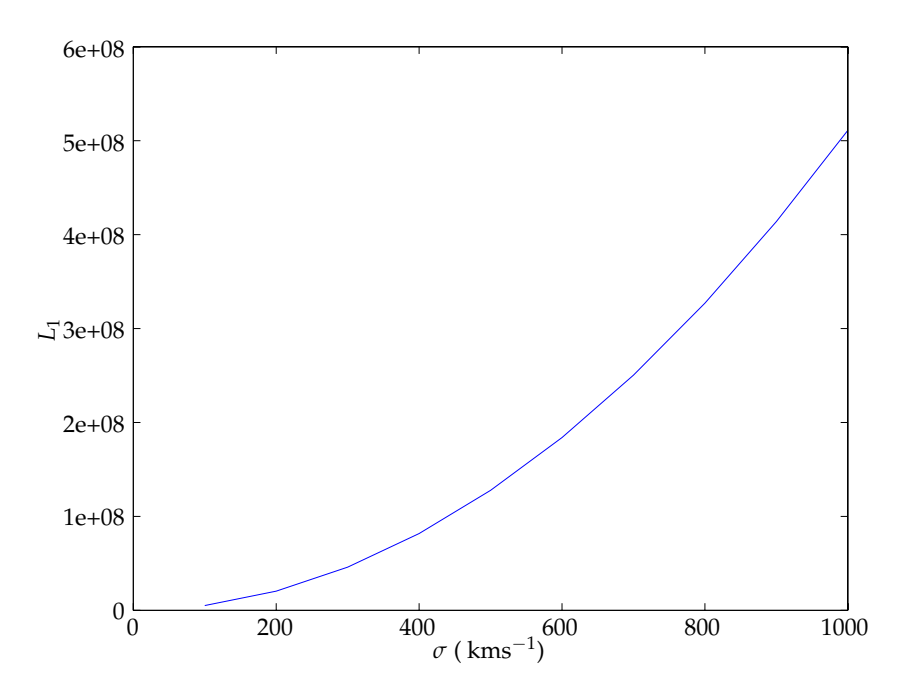

<span id="page-62-0"></span>Kuvio 19. SIS-profiililla simuloitujen galaksien *L*1-normi nopeuden dispersion *σ* funktiona ilman normitusta kokonaisintensiteetillä.

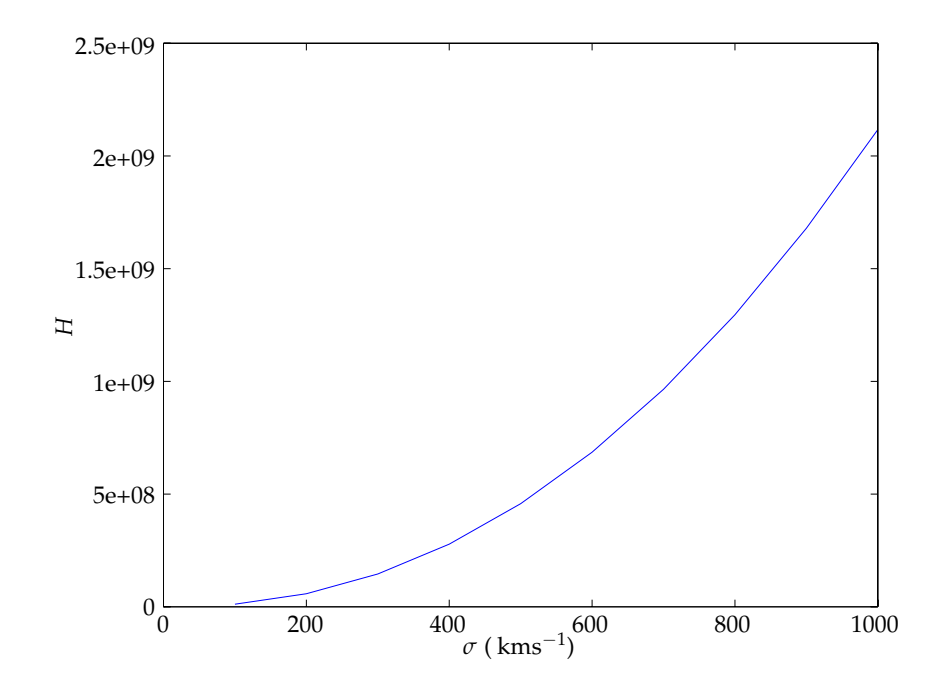

<span id="page-62-1"></span>Kuvio 20. SIS-profiililla simuloitujen galaksien negatiivinen entropia *H* nopeuden dispersion *σ* funktiona ilman normitusta kokonaisintensiteetillä.

#### <span id="page-63-1"></span><span id="page-63-0"></span>**B Ohjelmakoodilistaukset**

#### **B.1 Yksiköt ja kosmologiset arvot**

```
1 {−# LANGUAGE FlexibleInstances, MultiParamTypeClasses #−}
2 module Cosmology where
3 import Numeric.Integration.TanhSinh −− For calculating dA
4 import Numeric.Units.Dimensional.TF.Prelude
5 import qualified Prelude
 6
 7 −− Redshift z = (a_0/a)−1
8 type Redshift = Dimensionless Double
 9
10 −− Type classes for distance calculations
11 class RedShifted a where
12 redS :: a \rightarrow Redshift
13
14 class Distant a b where
15 distance :: a −> b −> Length Double
16
17 instance (RedShifted a, RedShifted b) => Distant a b where
18 distance a b = dA (redS a) (redS b)
19
20 {− Cosmological & other natural constants
21 − Planck 2015 results, arXiv:1502.01589
22 −}
23
24 −− Hubble constant
25 h0 = 67.8 * (kilo meter * (second * mega parsec)^neg1)
26
27 −− Density parameters
28 omegaM, omegaR, omegaL :: Dimensionless Double
29 omegaM = 0.3089 ∗~ one
30 omegaL = 0.6911 * ~ one
31 omegaR = 1 - omegaM - omegaL
32
33 −− Gravitational constant (arXiv:1203.5425)
34 bigG = 6.67248e−11 ∗~ ((metre^pos3) ∗ (kilo gram)^neg1 ∗ second^neg2)
35
36 −− Speed of light in vacuum
37 c :: Velocity Double
38 c = 299792458 ∗~ (metre ∗ second^neg1)
39
40 −− Cosmological units
41 parsec :: Fractional a => Unit DLength a
42 parsec = prefix 3.08567758e16 metre
43
44 lightYear :: Num a => Unit DLength a
45 lightYear = prefix 9460730472580800 metre
46
47 −− Angular diameter distance between two redshifts
48 dA :: Redshift −> Redshift −> Length Double
```

```
49 dA z0 z = fact ∗ integrate e z0 z
50 where fact = c ∗(h0 * (z+ 1))^neg1
51 e z = sqrt (omegaM ∗ (z+_1)^pos3 + omegaR ∗ (z+_1)^pos4 + omegaL)
52
53 −− Numerical integration of dimensional values using the Simpson rule
54 integrate :: (Dimensionless Double −> Dimensionless Double)
55 −> Dimensionless Double −− lower bound
56 −> Dimensionless Double −− upper bound
57 −> Dimensionless Double
58 integrate f x x' = (*~ one) . result . absolute tolerance $parSimpson f' (x /~ one) (x' /~one)
59 where f' = f . (*~ one) /~~ one
60 tolerance = 1e−8
```
#### <span id="page-65-0"></span>**B.2 Galaksiprofiilien määrittely**

```
1 {−# LANGUAGE TypeFamilies, BangPatterns #−}
2 module Profiles where
3 import Cosmology
4 import Numeric.NumType.TF (Zero, Pos1, Neg2) −− For defining SurfaceDensity
5 import Numeric.Units.Dimensional.TF.Prelude
6 import qualified Prelude
 7
8 type Point = (Length Double, Length Double)
 9
10 −− Helper functions for points
11 liftP :: (a \rightarrow a \rightarrow b) \rightarrow (a,a) \rightarrow (a,a) \rightarrow (b,b)12 liftP f (a,b) (a',b') = (f aa', f bb')13
14 (.+), (.−) :: Num a => (Quantity d a,Quantity d a)
15 -> (Quantity d a, Quantity d a)
16 -> (Quantity d a, Quantity d a)
17 (+) = liftP (+)18 (-) = liftP (-)19
20 (.∗) :: (Num a) => Quantity d a
21 -> (Quantity d0 a, Quantity d1 a)
22 -> (Quantity (Mul d d0) a, Quantity (Mul d d1) a)
23 c \cdot (a,b) = (c*a, c*b)
2425 −− Euclidean distance on a plane
26 norm2 :: Point −> Length Double
27 norm2 !(x,y) = sqrt(x∗x + y∗y)
28
29 −− 2D surface mass density
30 type SurfaceDensity = Quantity DSurfaceDensity
31 type DSurfaceDensity = Dim Neg2 Pos1 Zero Zero Zero Zero Zero
32
33 −− Shorthand for grams per meter squared
34 gpm2 :: Fractional a => Unit DSurfaceDensity a
35 gpm2 = gram ∗ meter^neg2
36
37 −− A distribution of quantity a in a plane
38 type Distribution a = Point −> a
39
40 −− Projected Navarro−Frenk−White −profile centered on a given origin with
41 −− a given scaled radius rs and initial (3D) density rho0
42 nfw :: Point −> Density Double −> Length Double −> Distribution (SurfaceDensity Double)
43 nfw !orig !rho0 !rs !pt = nfw' rho0 rs r
44 where r = norm2 (pt .– orig)
45
46 −− NFW defined by radius from the center
47 nfw' :: Density Double −> Length Double −> Length Double −> SurfaceDensity Double
48 nfw' !rho0 !rs !r = 2 * rho0 * rs / (r'^pos2 - \_1) * f r'
49 where r' = r / rs :: Dimensionless Double
50
51 f :: Dimensionless Double −> Dimensionless Double
```

```
52 f !x | s > eps = _1 − _2 / sqrt (x^pos2 − _1) ∗ atan (sqrt (s/(x+_1)))
53 | s < _0 = _1 − _2 / sqrt (_1 − x^pos2) ∗ atanh (sqrt ((negate s)/(_1+x)))
54 | S < eps = 0
55 where s = x − _1
56 eps = 1e−12 ∗~ one
57
58 −− Sersic profile defined by the sersic index n, eff . radius
59 −− and the surface density at zero
60 sersic :: Point −− Origin
61 −> SurfaceDensity Double −− Surface density at 0
62 −> Dimensionless Double −− Sersic index
63 −> Length Double −− Effective radius
64 −> Distribution (SurfaceDensity Double)
65 sersic !orig !rho0 !n !rs !pt = sersic' rho0 n rs r
66 where r = norm2 (pt .− orig)
67
68 −− Sersic defined by the radius from the center
69 sersic ' :: SurfaceDensity Double −− Surface density at 0
70 −> Dimensionless Double −− Sersic index
71 −> Length Double −− Effective radius
72 −> Length Double −− Radius to calculate
73 −> SurfaceDensity Double
74 sersic' !rho0 !n !rs !r = rho0 * (exp x)^neg1
75 where x = b n ∗ (r'∗∗(_1/n) − _1)
76 r' = r / rs77
78 b :: Dimensionless Double −> Dimensionless Double
79 b n = (1.9992*~one) * n - (0.3271*~one)
80
81 type VelocityDispersion = Velocity
82
83 −− Singular isothermal sphere as a function of the velocity dispersion
84 sis :: Point −> VelocityDispersion Double −> Distribution (SurfaceDensity Double)
85 sis ! orig ! sigma pt = sis' sigma r
86 where r = norm2 (pt . − orig)
87
88 −− SIS as a function of radius
89 sis ' :: VelocityDispersion Double −> Length Double −> SurfaceDensity Double
90 sis ' !sigma !r = sigma^pos2 / (_2 ∗ bigG ∗ r)
```
#### <span id="page-67-0"></span>**B.3 Kuvattavan tason määrittely**

```
1 {−# LANGUAGE BangPatterns #−}
2 module Lensing where
3 import Profiles
4 import Cosmology
5 import Numeric.Units.Dimensional.TF.Prelude
6 import qualified Prelude
 7
8 −− Angle coordinates
9 type PAngle = Quantity DPlaneAngle Double
10
11 type PointA = (PAngle, PAngle)
12
13 −− Tranform scaled angle coordinates into coordinates on a distant plane with origin ox,oy
14 pCoord :: PointA −> Length Double −> PointA −> Point
15 pCoord !(ox,oy) ! l !(x,y) = (x*1, y*1) . -(ox*1,oy*1)16
17 −− A data type for specifying a source or a lens plane plane.
18 −− Specifies the redshift (distance) of the plane and the distribution as a function
19 −− on the plane with a given plane origin
20 data DataPlane a = DataPlane !PointA !Redshift (Distribution a)
21
22 instance Functor DataPlane where
23 fmap f (DataPlane a b g) = DataPlane a b (fmap f g)
2425 instance RedShifted (DataPlane a) where
26 redS (DataPlane z ) = z
27
28 type Luminosity = Dimensionless Double
29
30 −− Calculate luminosity (photon counts) from surface density with a fixed factor
31 luminosity :: DataPlane (SurfaceDensity Double) -> DataPlane (Luminosity)
32 luminosity = fmap ((*) factor)
```
**where** factor = 1 ∗~ gpm2^neg1

#### <span id="page-68-0"></span>**B.4 Kuvan muodostus**

 *{*−*# LANGUAGE TypeFamilies, FlexibleInstances, FlexibleContexts, BangPatterns #*−*}* **module** Rendering **where import** Cosmology **import** Lensing **import** Profiles **import Numeric**.Units.Dimensional.TF.**Prelude import qualified Prelude import** CV.Image **hiding** (**Complex**) **import** CV.Pixelwise **import qualified** GHC.**Float** as F −−*import CV.Operations* −−*import CV.Filters* **data** AngleSpan = AngleSpan {width, height :: PAngle} −− *A camera at a given distance (redshift) pointing away from us,* −− *spanning a view of given dimensions from a given origin (upper*−*left corner)* **data** Camera = Camera {reds :: !Redshift **, orig :: !PointA**  ,fov :: !AngleSpan , res :: !Resolution 22 a and  $\}$  **instance** RedShifted Camera **where** redS = reds −− *Angular size of a single pixel (assumed square)* **newtype** Resolution = R PAngle pixel2pt :: Camera −> (**Int**, **Int**) −> PointA pixel2pt (Camera \_ origin  $(R r)$ )  $(x,y) =$  ( r .∗ ((**fromIntegral** x∗~one), (**fromIntegral** y∗~one))) .+ origin −− *Data type for a camera pointing at a plane* **data** View a = View !Camera (DataPlane (Dimensionless a)) −− *getPixel for points in the data plane, scaling the angular* −− *coordinates with the given length.* getPixel ' :: Length **Double** −> DataPlane (Dimensionless **Double**) −> PointA −> **Float** 40 getPixel' ! | (DataPlane orig \_ intensity ) !pt = F.double2Float . (intensity / ~~ one) \$ pt' **where** pt' = pCoord orig l pt −− *Find the pixel value at a given point* **instance** GetPixel (View **Double**) **where type** P (View **Double**) = **Float** getPixel pt (View camera plane) = getPixel' l plane \$ pixel2pt camera pt **where** I = distance camera plane −− *Functions to determine the integer pixel dimensions from the camera properties* **instance** Sized (View a) **where type** Size (View a) = (**Int**,**Int**)

getSize (View cam  $)$  = getSize cam

- 
- **instance** Sized (Camera) **where**
- **type** Size (Camera) = (**Int**,**Int**)
- 56 getSize (Camera \_ \_ (AngleSpan w h) (R r)) = (floor \$ (w/r)/~one,floor \$ (h/r)/~one)
- 
- renderImage :: View **Double** −> Image GrayScale D32
- renderImage x = **let** s = getSize x **in** imageFromFunction s \$ \p −> getPixel p x

#### <span id="page-70-0"></span>**B.5 Regularisaatiotermit**

```
1 module Regularization where
2 import CV.Image
3 import qualified CV.ImageMath as IM
4 import CV.ImageMathOp
5 import CV.Edges
 6
7 type Intensity= Image GrayScale D32
8
9 normalizeIntensity :: Intensity −> Intensity
10 normalizeIntensity im = (1/IM.sum im) |∗ im
11
12 −−Tihonov regularization (L2 norm)
13 tihonov :: Intensity −> Float
14 tihonov im = IM.sum $ im #∗ im
15
16 −− Negative of the entropy of a given image
17 negEntropy :: Intensity −> Float
18 negEntropy im = IM.sum $ im #∗ (IM.log im)
19
20 −− Total variation (in 2D)
21 tv :: Intensity −> Float
22 tv = IM.sum . gradientMag
23
24 gradientMag :: Intensity −> Intensity
25 gradientMag im = IM.sqrt $ (dx #∗ dx) #+ (dy #∗ dy)
26 where dx = sobel (1,0) sScharr im
27 dy = sobel (0,1) sScharr im
```